## <span id="page-0-1"></span>**VHDL Instant**

<span id="page-0-0"></span>This document aims at giving essential information on VHDL syntax including small examples. It does not intend to provide a complete coverage of the language.

#### **History**

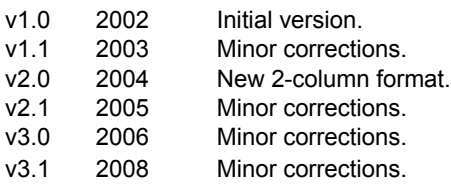

#### **Conventions**

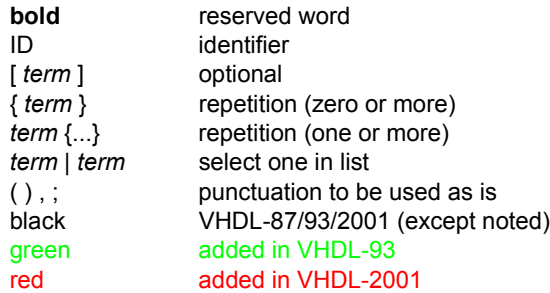

## **Table of contents**

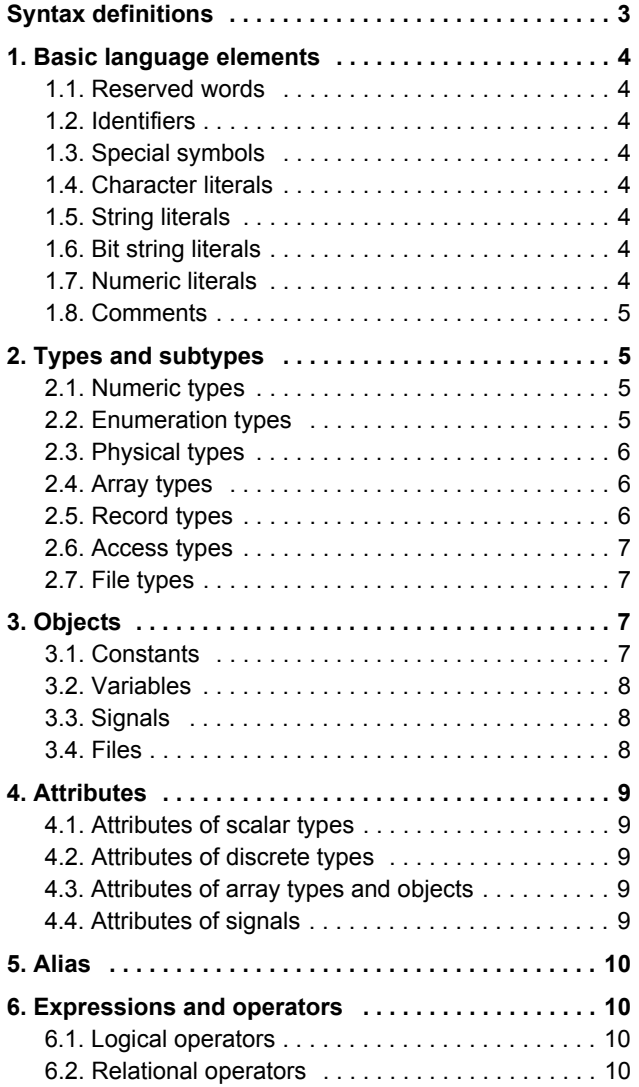

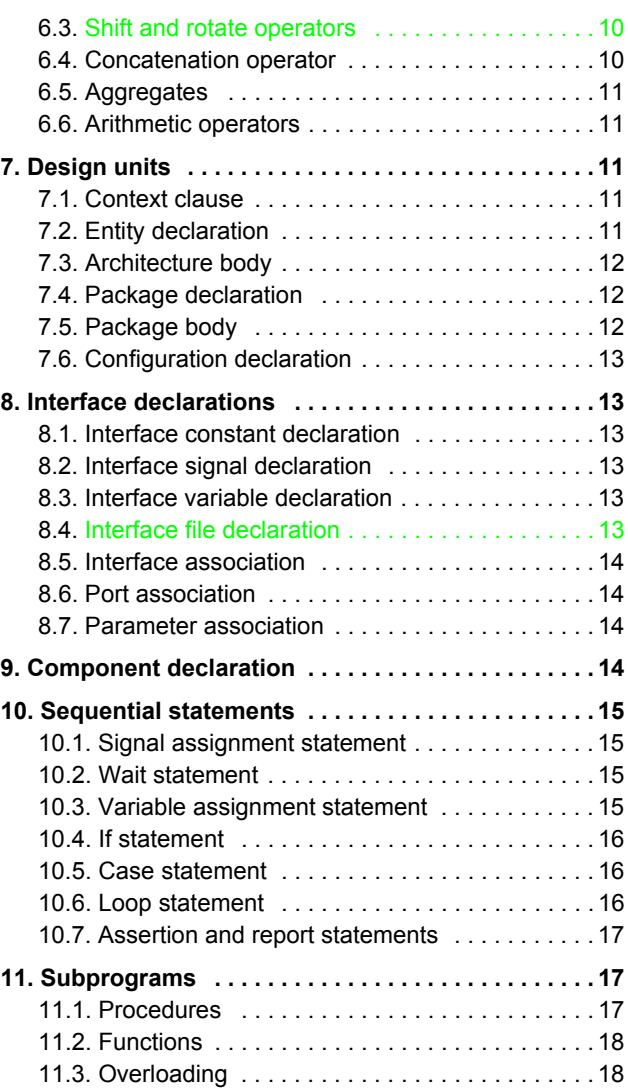

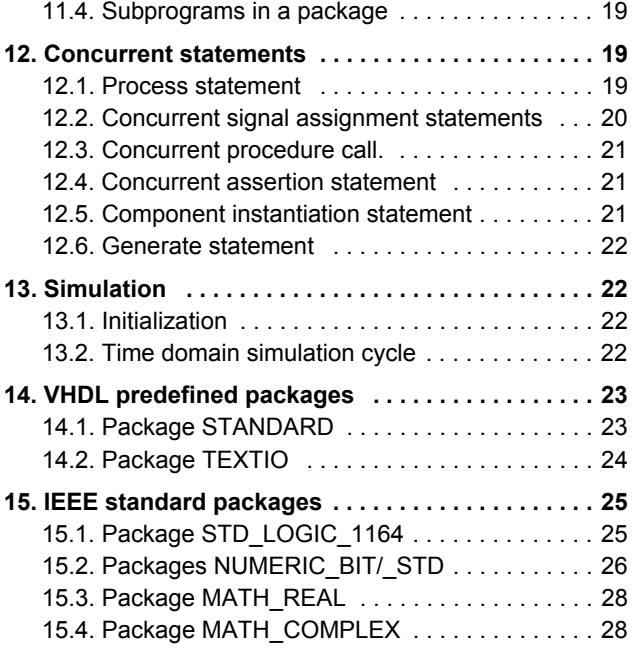

# **Syntax definitions**

<span id="page-2-0"></span>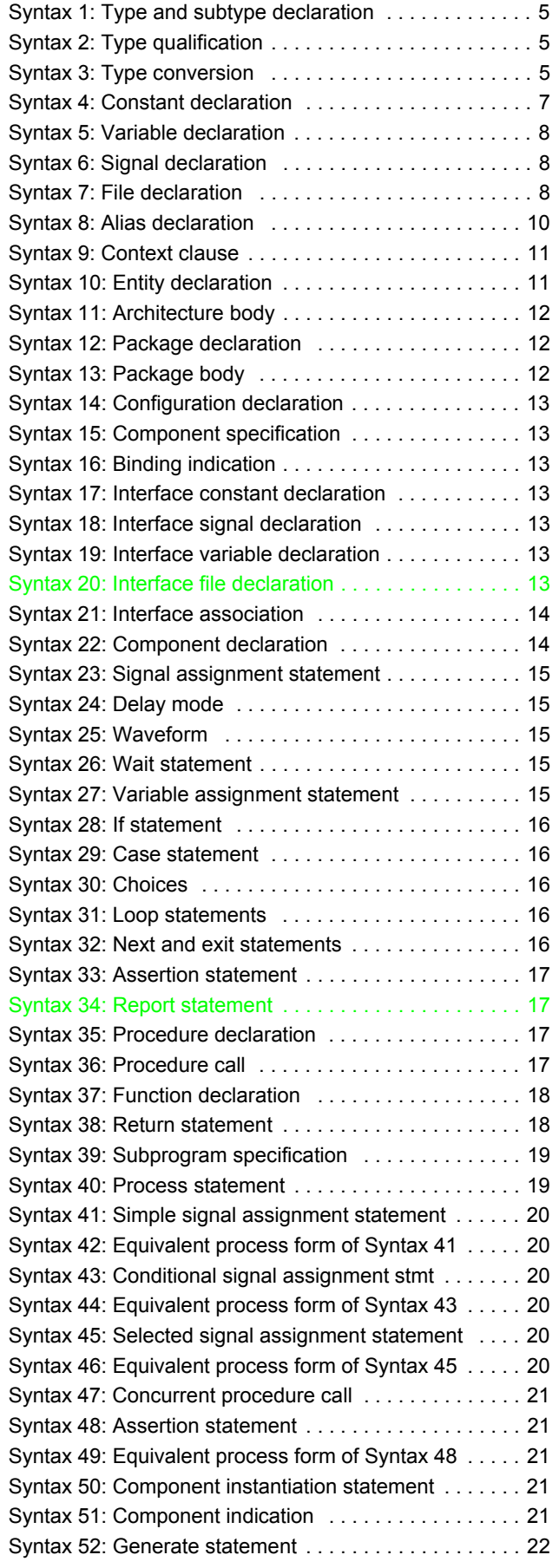

## <span id="page-3-0"></span>**1. Basic language elements**

<span id="page-3-7"></span><span id="page-3-6"></span><span id="page-3-5"></span><span id="page-3-4"></span><span id="page-3-3"></span><span id="page-3-2"></span><span id="page-3-1"></span>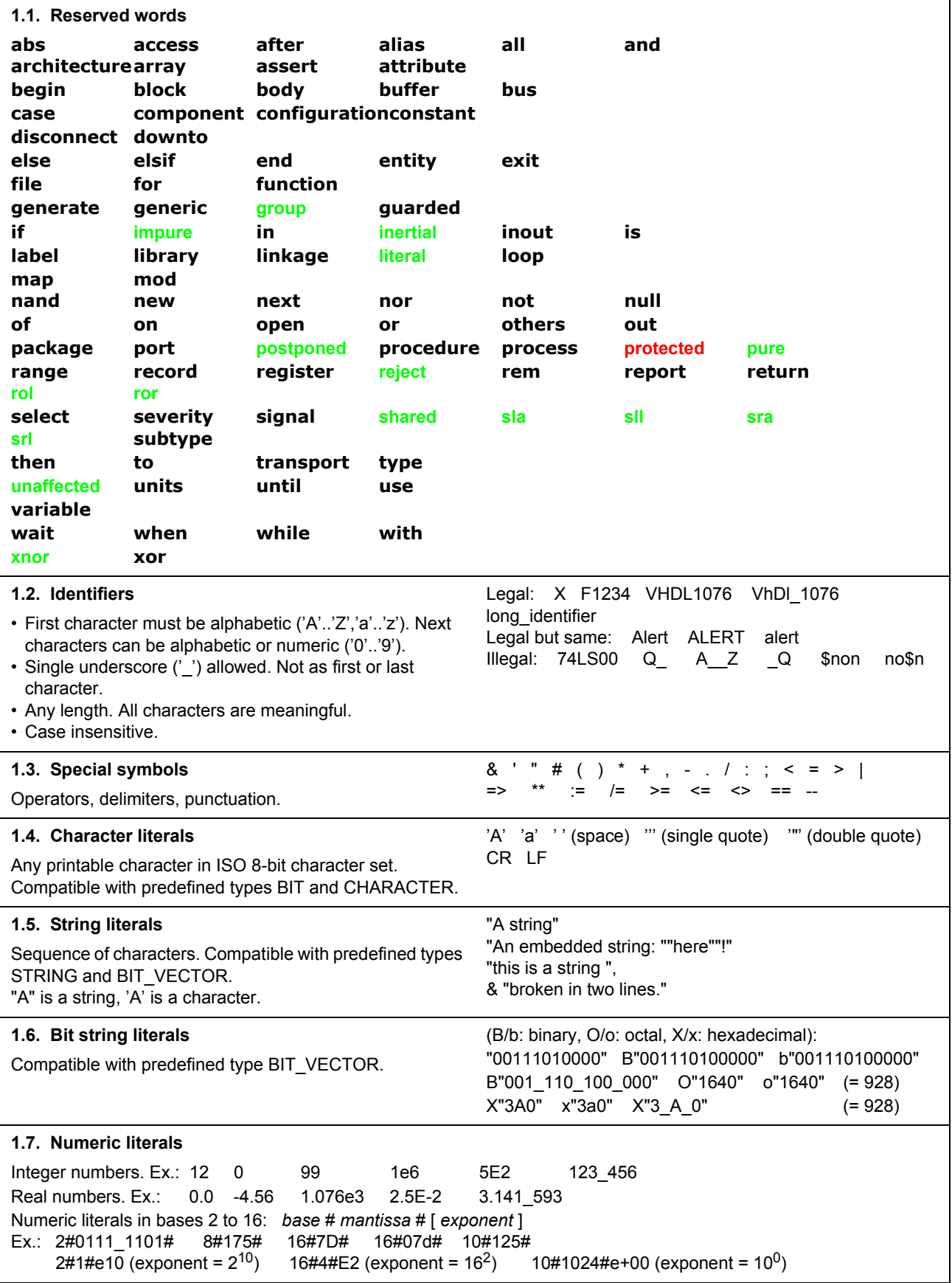

### <span id="page-4-0"></span>**1.8. Comments**

Any text after two dashes ("--") until the end of the line.

- *...not a comment...* -- comment on one line
- -- comment on
- -- several -- lines

## <span id="page-4-1"></span>**2. Types and subtypes**

<span id="page-4-6"></span><span id="page-4-5"></span><span id="page-4-4"></span><span id="page-4-3"></span><span id="page-4-2"></span>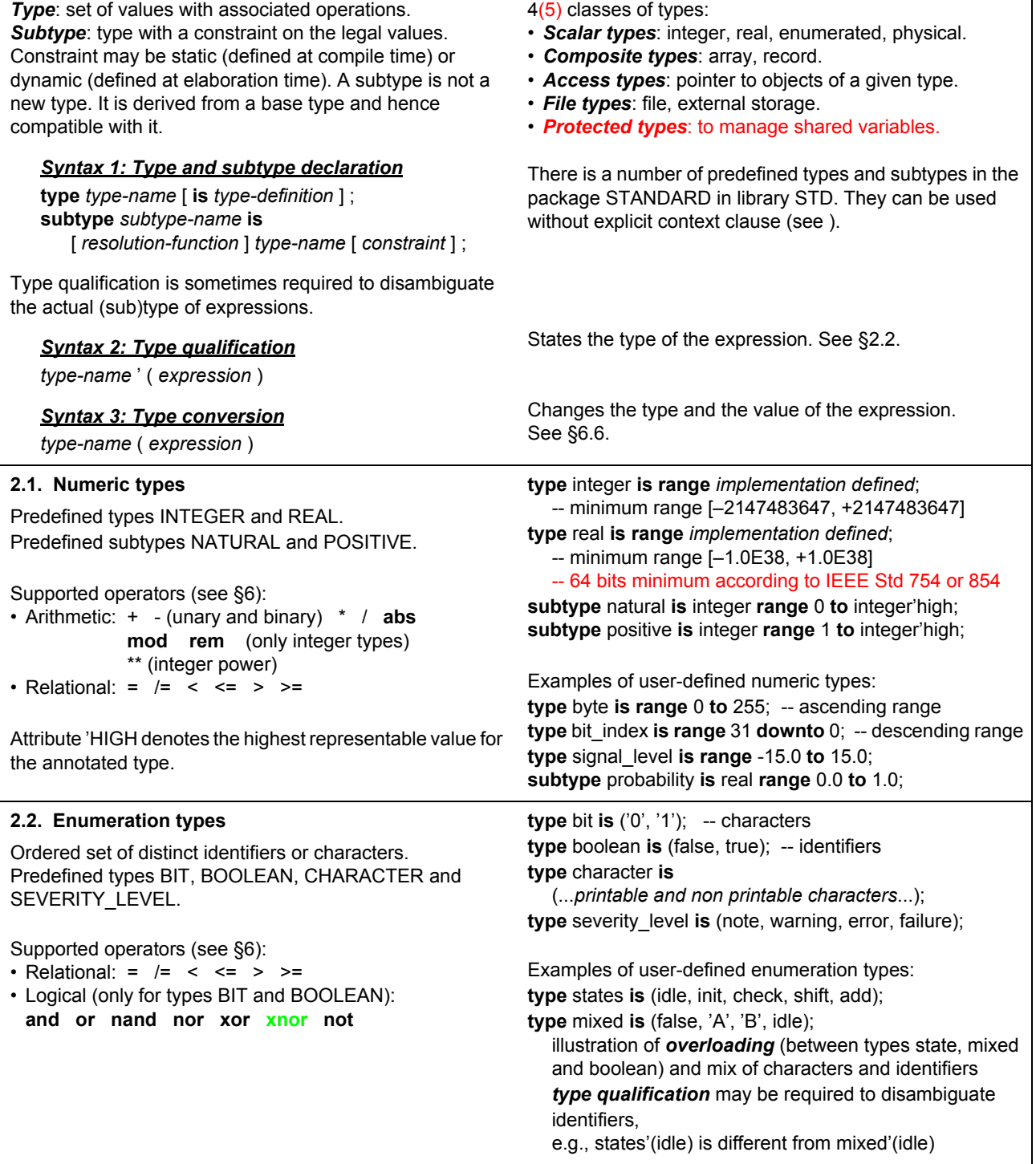

<span id="page-5-2"></span><span id="page-5-1"></span><span id="page-5-0"></span>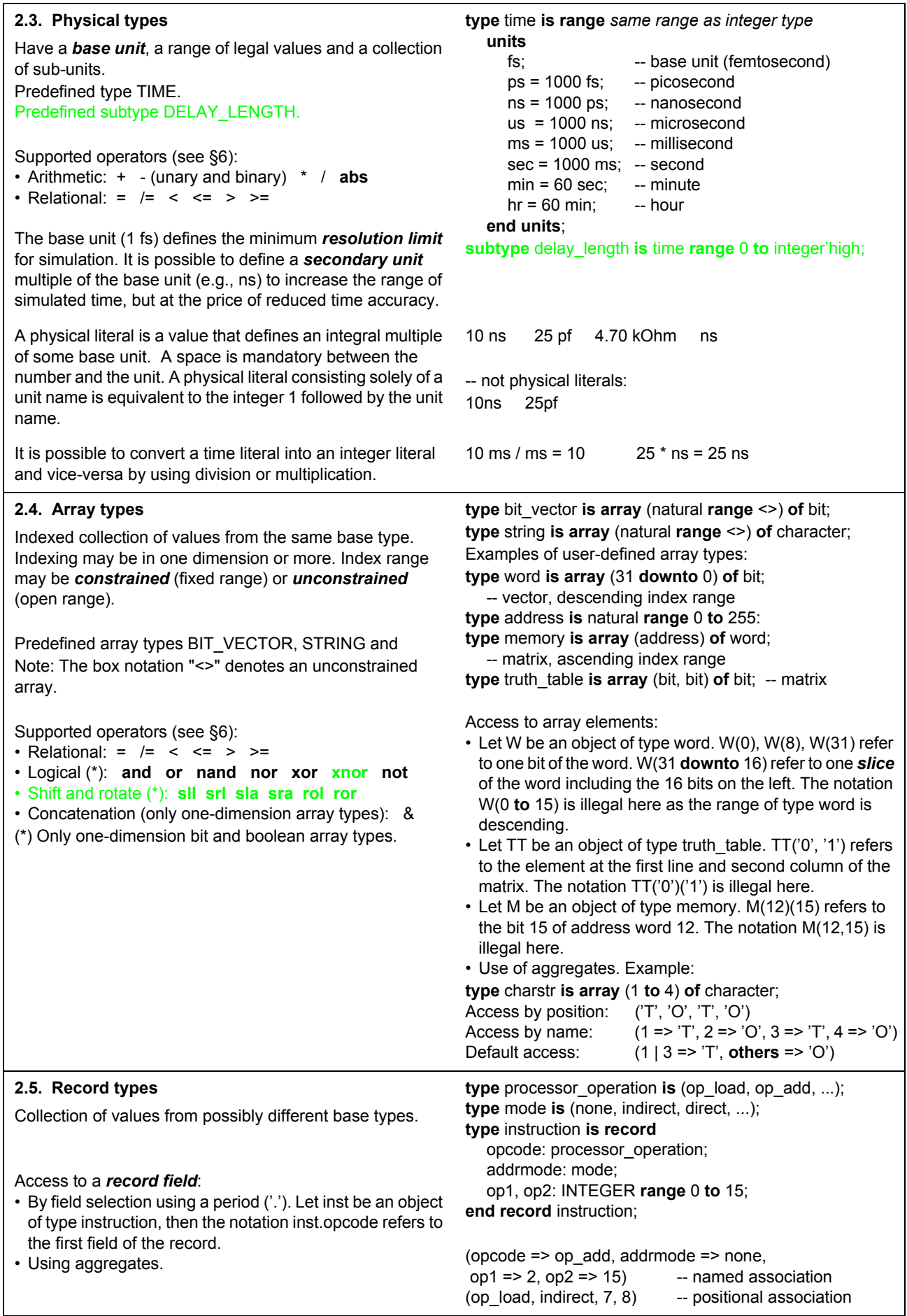

<span id="page-6-1"></span><span id="page-6-0"></span>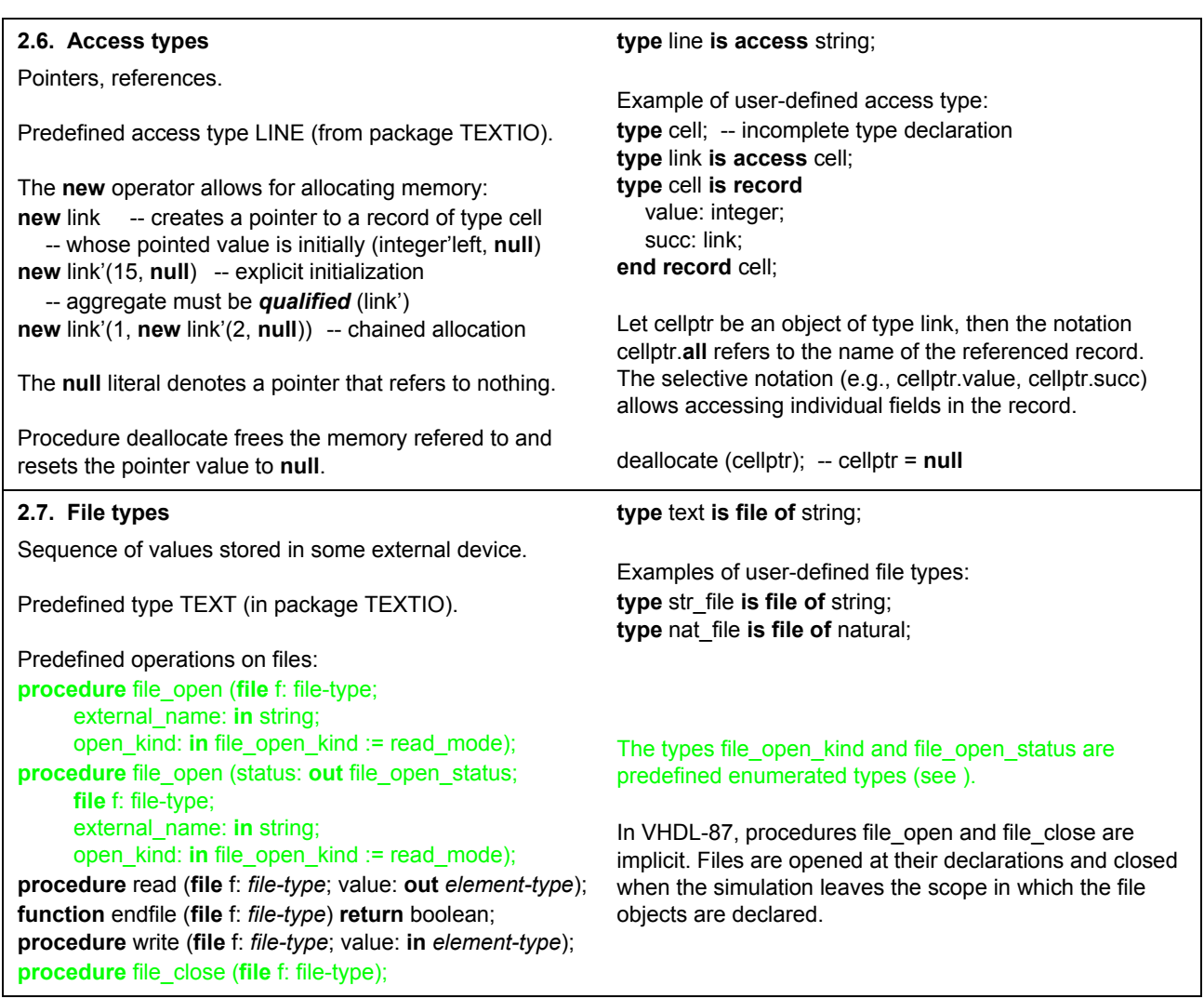

## <span id="page-6-2"></span>**3. Objects**

<span id="page-6-4"></span><span id="page-6-3"></span>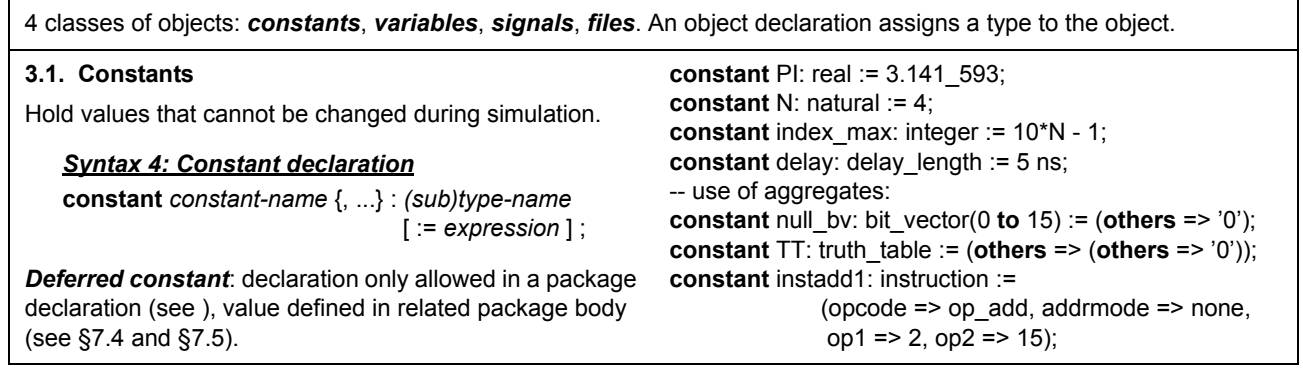

 $\overline{\phantom{a}}$ 

<span id="page-7-5"></span><span id="page-7-4"></span><span id="page-7-3"></span><span id="page-7-2"></span><span id="page-7-1"></span><span id="page-7-0"></span>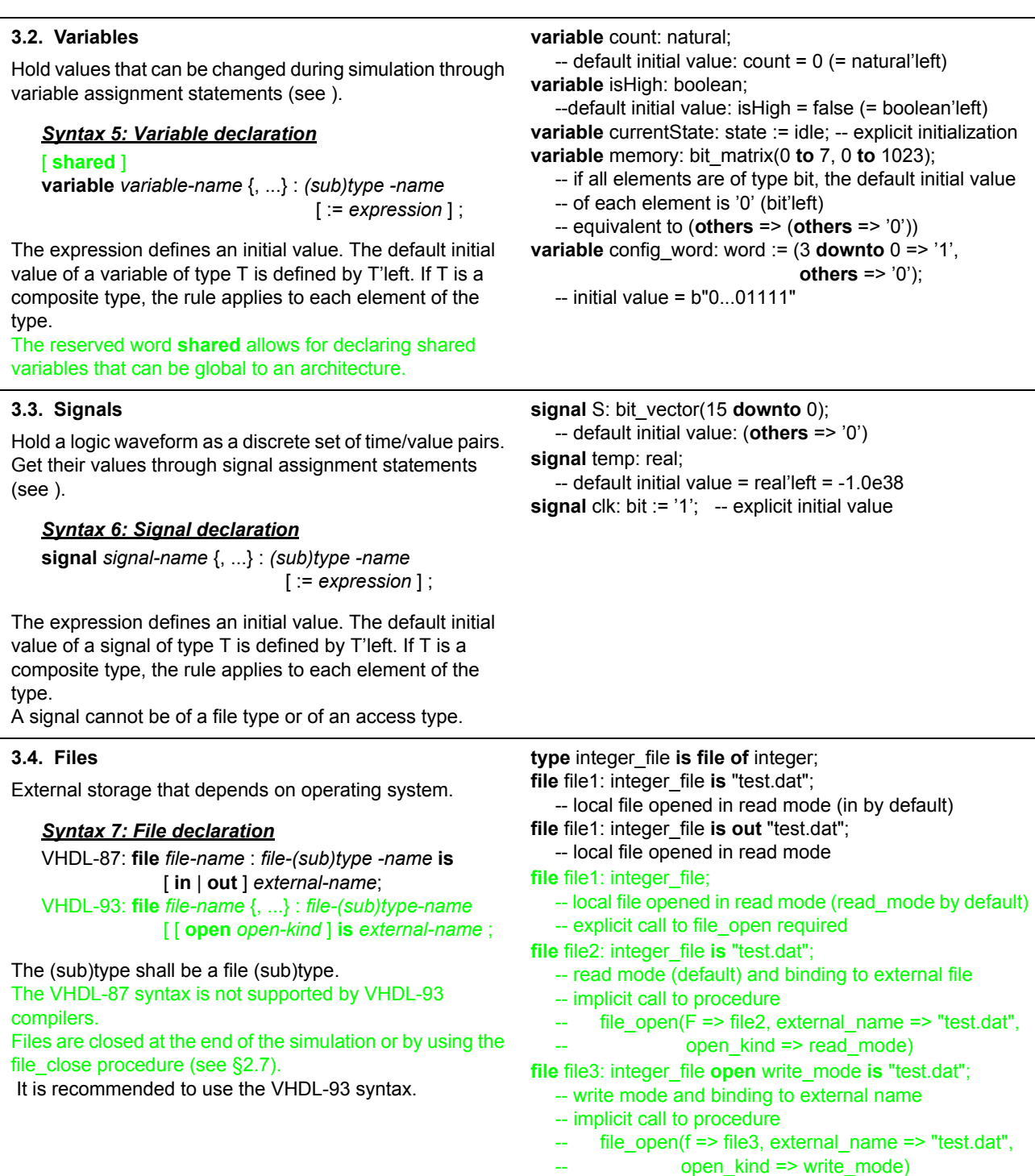

## <span id="page-8-0"></span>**4. Attributes**

<span id="page-8-4"></span><span id="page-8-3"></span><span id="page-8-2"></span><span id="page-8-1"></span>An attribute represents a characteristic associated to a *named item*. Predefined attributes denote values, functions, types and ranges. Result type is given between () below. **4.1. Attributes of scalar types** Let T be a scalar type, X an expression type T, S a string: T'LEFT (same as T) leftmost value of T. T'RIGHT (same as T) rightmost value of T. T'LOW (same as T) least value in T. T'HIGH (same as T) greatest value in T. T'IMAGE(X) (string) textual representation of X of type T. T'VALUE(S) (base type of T) value in T represented by string S. **type** address **is** integer **range** 7 **downto** 0; address'low =  $0$  address'high =  $7$ adress'left =  $7$  address'right =  $0$ time'image(5 ns) = "5000000 fs"  $-$  f(resolution limit) time'value("25 ms") = 25\_000\_000\_000\_000 fs **4.2. Attributes of discrete types** Let T be a enumeration or a physical type, X an expression of type T, N an expression of integer type: T'POS(X) (integer) position number of X in T. T'VAL(N) (base type of T) value in T at pos. N. T'SUCC(X) (base type of T) value at next pos. T'PRED(X) (base type of T) value at previous pos. **type** level **is** ('U', '0', '1', 'Z');  $level'pos('U') = 0$   $level'pos('1') = 2$  $levelval(2) = '1'$  $level'succ('1') = 'Z'$   $level'pred('0') = 'U'$ time'pos(2 ns) = 2\_000\_000 fs  $-$  f(base unit) **4.3. Attributes of array types and objects** Let A be an array type, object or slice, N an integer expression (by default =  $1$ ): A'LEFT[(N)] leftmost value in index range of dim. N. A'RIGHT[(N)] rightmost val. in index range of dim. N. A'LOW[(N)] least value in index range of dim. N. A'HIGH[(N)] greatest value in index range of dim. N. A'RANGE[(N)] index range of dimension N. A'REVERSE\_RANGE[(N)] index range of dimension N reversed in direction and bounds. A'LENGTH[(N)] length of index in dimension N. A'ASCENDING[(N)] (V) true if index range of dimension N is ascending, false otherwise. **type** word **is array** (31 **downto** 0) **of** bit; **type** memory **is array** (7 **downto** 0) **of** word; **variable** mem: memory; mem'low =  $0$  mem'high =  $7$  mem'left =  $7$ mem'right = 0 mem'range = 7 **downto** 0, mem'reverse\_range = 0 **to** 7 mem'length  $= 8$ mem'length $(2) = 32$ mem'range(2) = 31 **downto** 0 mem'high $(2) = 31$  $mem'ascending(1) = false$ **4.4. Attributes of signals** Let S be an object of class signal, T an expression of type TIME (T  $\geq$  0 fs, by default T = 0 fs): S'DELAYED[(T)] (base type of S) implicit signal with same value as S but delayed by T time units. S'DRIVING (boolean) true if the containing process is driving S, false otherwise. S'DRIVING\_VALUE(base type of S) value contributed by the driver for S in the containing process. S'EVENT (boolean) true if an event has occurred on S in the current simulation cycle, false otherwise. S'LAST\_EVENT (time) time since last event occurred on S, or time'high if no event has yet occurred. S'LAST\_VALUE (base type of S) value of S before last event occurred on it. S'STABLE[(T)] (boolean) implicit signal, true when no event has occurred on S for T time units, false otherwise. S'TRANSACTION (bit) implicit signal, changes value in simulation cycle in which a transaction occurs on S.

## <span id="page-9-0"></span>**5. Alias**

An alias declaration allows for defining alternate names for named entities.

#### <span id="page-9-6"></span>*Syntax 8: Alias declaration*

**alias** *alias-name* [ : *(sub)type* ] **is** *object-name* ;

## <span id="page-9-1"></span>**6. Expressions and operators**

<span id="page-9-5"></span><span id="page-9-4"></span><span id="page-9-3"></span><span id="page-9-2"></span>**Expression**: terms bound by operators. Predefined operators in decreasing order of precedence (parentheses can be used to change the order of evaluation): \*\* **abs not** \* / **mod rem** + - *(unary)* +- & **sll srl sla sra rol ror** = /= < <= > >= **and or nand nor xor xnor 6.1. Logical operators** *Legal operands*: objects or expressions of scalar types or one-dimensional arrays of types BIT or BOOLEAN; *Short-circuit evaluation*: right operand is not evaluated if left operand is '1'/true (**and**, **nand**) or '0'/false (**or**, **nor**). One-dimensional arrays are handled bitwise. **and or nand nor xor xnor**  $B = 0$  and  $A/B > 1$  -- no division by 0 if  $B = 0$ **6.2. Relational operators** *Legal operands*: objects or expressions of the same type. "=" and "/=" shall not have operands of a file type. Other relational operators shall have operands of scalar types or one-dimensional arrays with discrete ranges (integer or enumerated). = /= < <= *equal different less than less or equal than* > >= *greater than greater or equal than* **6.3. Shift and rotate operators** Legal operands: left operand is a one-dimensional array of type BIT or BOOLEAN, right operand is an integer expression. b"10001010" **sll** 3 = b"01010000" b"10001010" **sll** -2 = b"00100010" -- same as **srl** 2 b"10001010" **sll** 0 = b"10001010" b"10010111" **srl** 2 = b"00100101" b"10010111" **srl** -6 = b"11000000" -- same as **sll** 6  **sll srl sla** *shift left logical shift right logical shift left arithmetic* **sra rol ror** *shift right arithmetic rotate left rotate right* b"01001011" **sra** 3 = b"00001000" b"10010111" **sra** 3 = b"11110010" b"00001100" **sla** 2 = b"00110000" b"00010001" **sla** 2 = b"01000111" b"10010011" **rol** 1 = b"00100111" b"10010011" **ror** 1 = b"11001001" **6.4. Concatenation operator** *Legal operands*: one-dimensional arrays or elements thereof. Can be used to emulate shift and rotate operators. **constant** BY0: byte := b"0000" & b"0000"; -- "00000000" **constant** C: bit\_vector := BY0 & BY0; -- C'length =  $8$ **variable** B: bit\_vector(7 **downto** 0); B := '0' & B(B'left **downto** 1); -- same as B **srl** 1 B := B(B'left-1 **downto** 0) & '0'; -- same as B **sll** 1 B := B(B'left-1 **downto** 0) & B(0); -- same as B **sla** 1 B := B(B'left) & B(B'left **downto** 1) -- same as B **sra** 1 B := B(B'left-1 **downto** 0) & B(B'left) -- same as B **rol** 1 B := B(B'right) & B(B'left **downto** 1) -- same as B **ror** 1

**variable** real number: bit vector(0 **to** 31);

**alias** mantissa: bit\_vector(23 **downto** 0) **is** real\_number(8 **to** 31);

**alias** sign: bit **is** real\_number(0);

<span id="page-10-1"></span><span id="page-10-0"></span>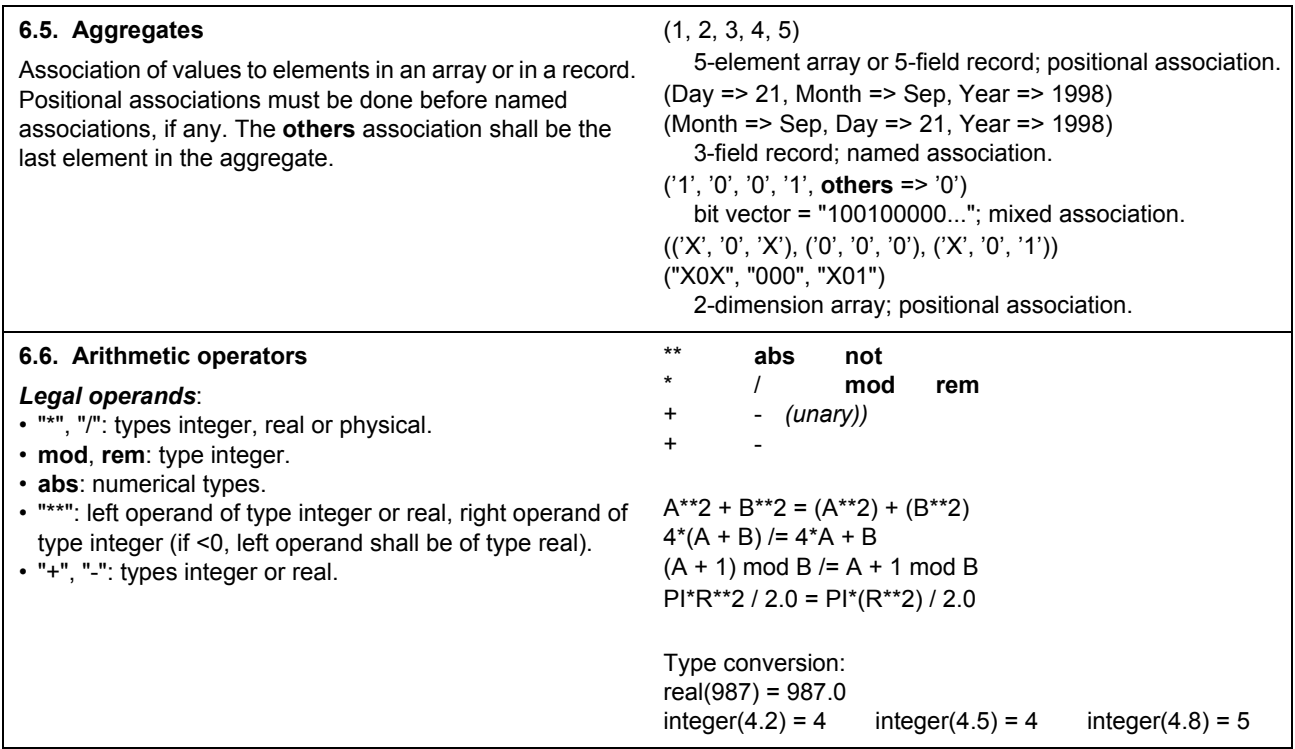

## <span id="page-10-2"></span>**7. Design units**

<span id="page-10-6"></span><span id="page-10-5"></span><span id="page-10-4"></span><span id="page-10-3"></span>A design unit is the smallest compilable module stored in a *design library*. There are five design units: entity declaration, architecture body, configuration declaration, package declaration and package body. A *design entity* is the primary hardware abstraction. It is made of an entity/architecture pair. **7.1. Context clause** Declares one or more design libraries and one or more paths to named entities. *Syntax 9: Context clause* **library** *library-name* {, ...} ; | **use** *library-name* [ . *pkg-name* ] [ . **all** ] {, ...} ; Library names are *logical names*. Associations to actual physical locations (e.g., Unix directories) must be defined in the VHDL tool. **library** ieee, cmos\_lib; **use** ieee.std\_logic\_1164.**all**; **use** cmos\_lib.stdcells\_components\_pkg.**all**; **use** std.textio.**all**; Predefined design libraries: • WORK: only library with read/write access. • STD: only two packages (STANDARD and TEXTIO). Implicit context clause for any design unit: **library** std, work; **use** std.standard.**all**; **7.2. Entity declaration** Defines the interface (external view) of a model. *Syntax 10: Entity declaration* [ *context-clause* ] **entity** *entity-name* **is** [ **generic** ( *interface-constant* {, ...} ) ; ] [ **port** ( *interface-signal* {; ...} ) ; ] { *declaration* } [ **begin** { *passive-concurrent-statement* } ] **end** [ **entity** ] [ *entity-name* ] ; Legal declarations: (sub)type, constant, signal, shared variable, file, alias, subprogram (declaration and body), use clause. Legal concurrent statements: concurrent assertion, concurrent procedure call, process. Statements shall be *passive*, i.e. they may only read object values. **entity** ent **is generic** (N: positive := 4); **port** ( **signal** s1, s2: **in** bit; **signal** s3: **out** bit\_vector(0 **to** N-1)); **begin assert** s1 /= s2 **report** "s1 = s2" **severity** error; **end entity** ent;

<span id="page-11-5"></span><span id="page-11-4"></span><span id="page-11-3"></span><span id="page-11-2"></span><span id="page-11-1"></span><span id="page-11-0"></span>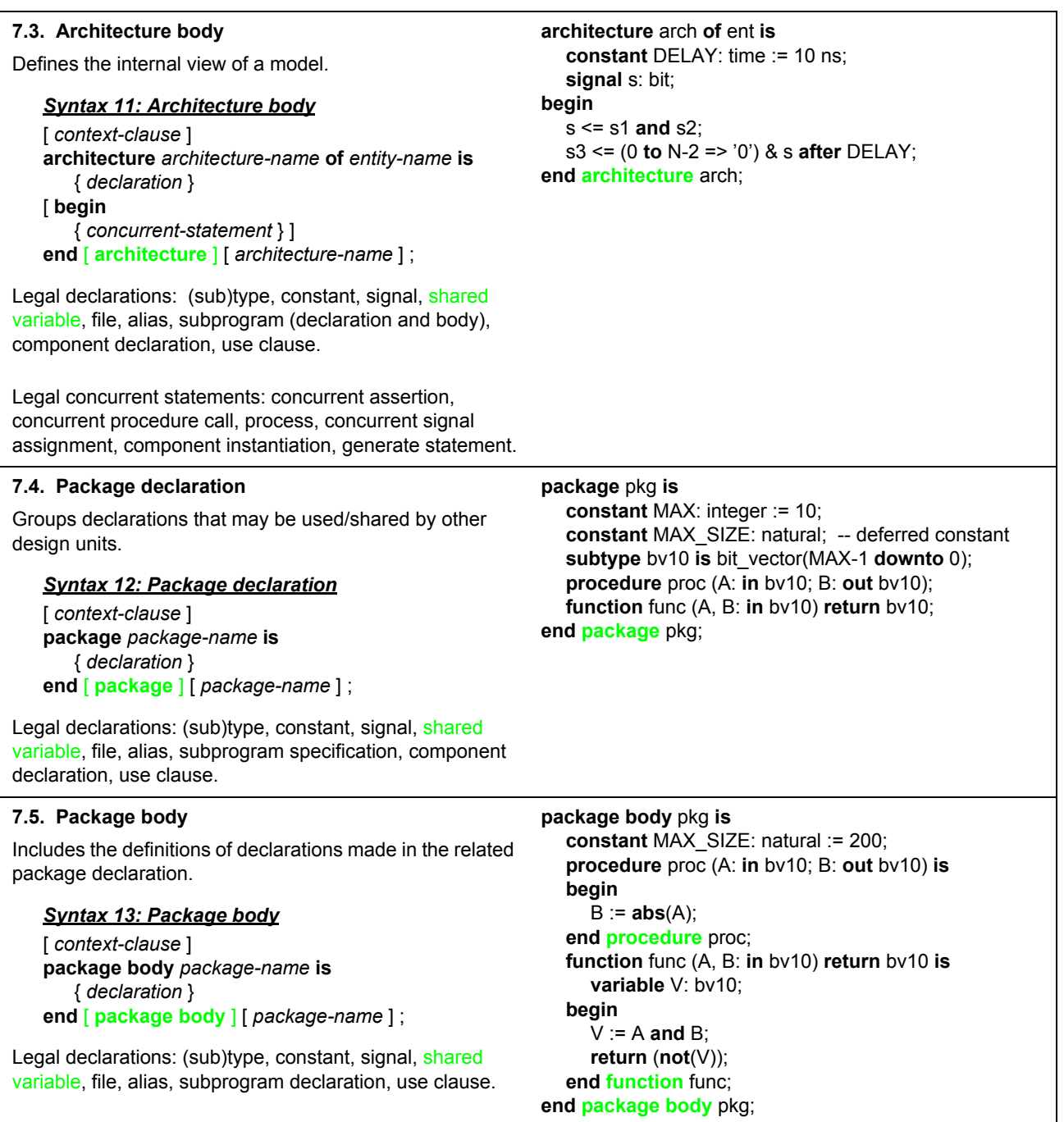

<span id="page-12-7"></span><span id="page-12-6"></span><span id="page-12-0"></span>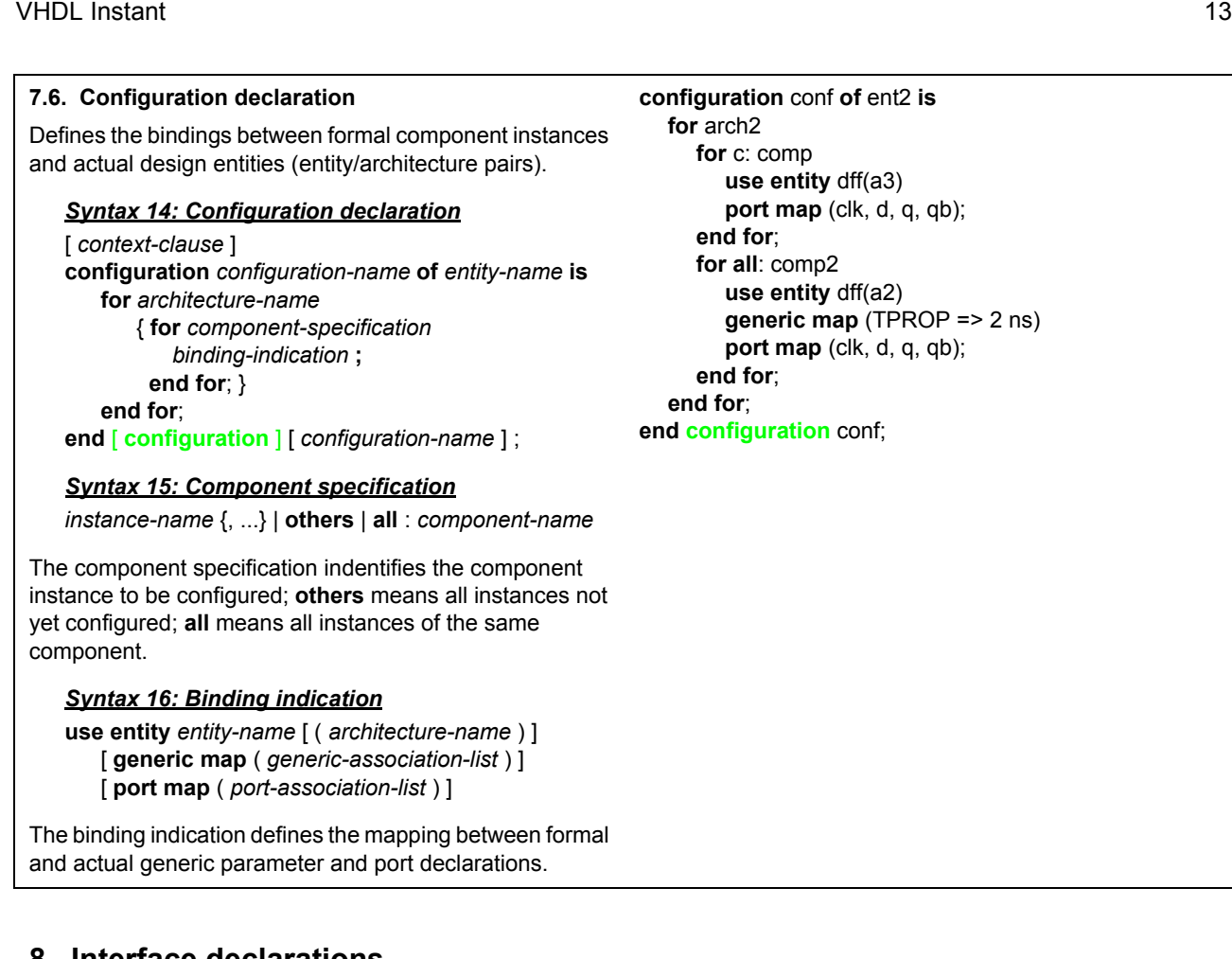

## <span id="page-12-8"></span><span id="page-12-1"></span>**8. Interface declarations**

<span id="page-12-12"></span><span id="page-12-11"></span><span id="page-12-10"></span><span id="page-12-9"></span><span id="page-12-5"></span><span id="page-12-4"></span><span id="page-12-3"></span><span id="page-12-2"></span>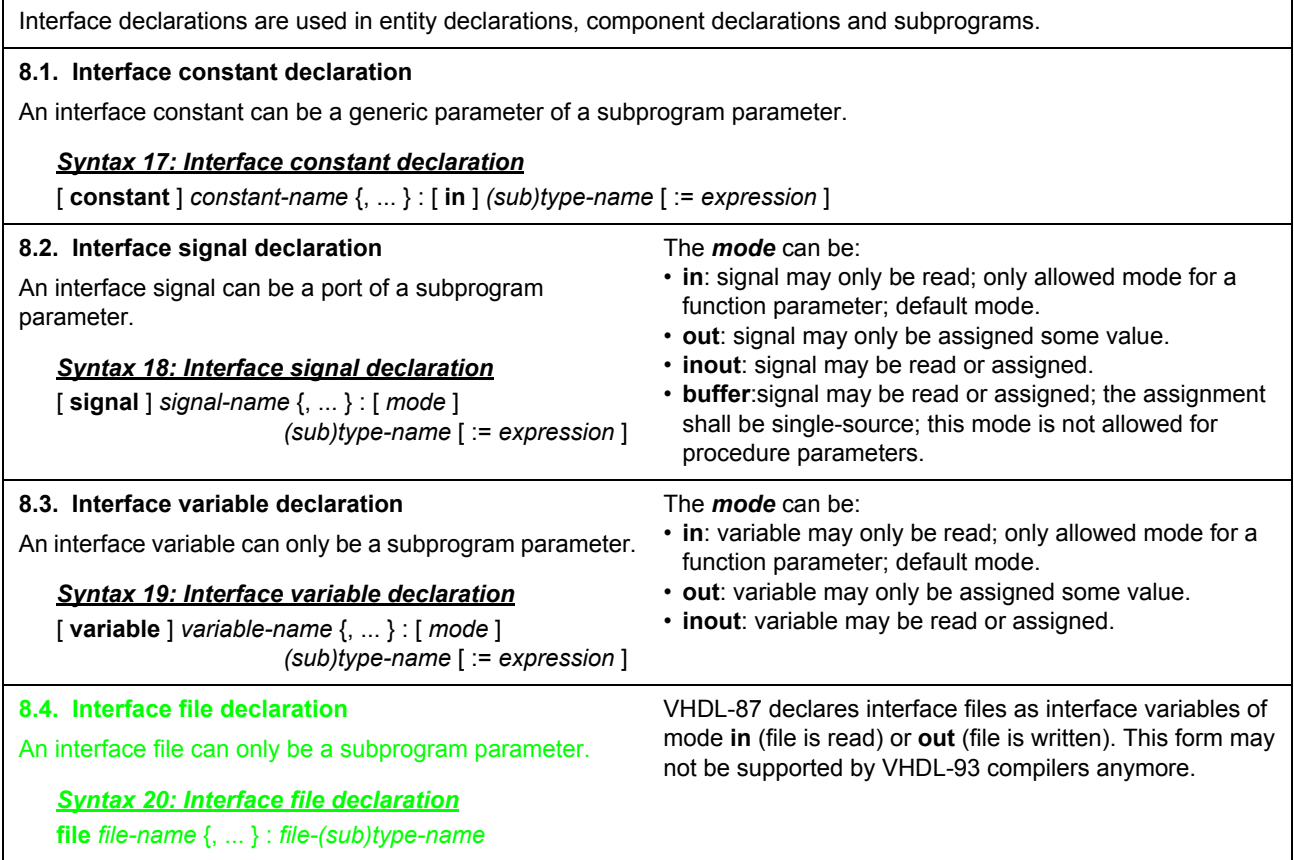

<span id="page-13-4"></span><span id="page-13-1"></span><span id="page-13-0"></span>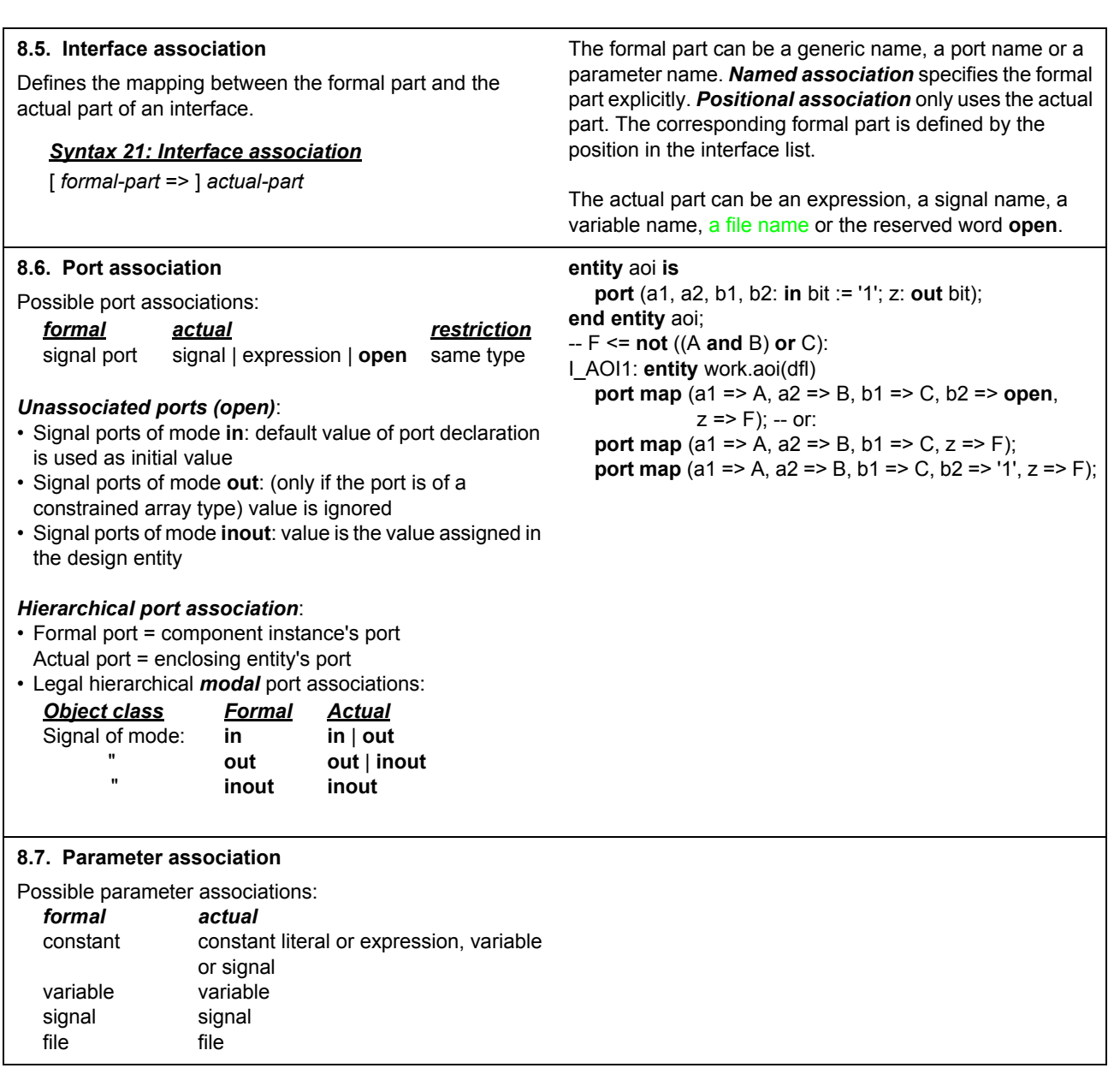

## <span id="page-13-3"></span><span id="page-13-2"></span>**9. Component declaration**

A component declaration defines a *template* for a design unit to be instantiated.

#### <span id="page-13-5"></span>*Syntax 22: Component declaration*

**component** *component-name* [ **is** ] [ **generic** ( *interface-constant* {; ...} ) ; ] [ **port** ( *interface-signal* {; ... } ) ; ] **end component** [ *component-name* ] ;

**component** flipflop **is generic** (Tprop, Tsetup, Thold: time := 0 ns); **port** (clk, d: **in** bit; q: **out** bit); **end component** flipflop;

## <span id="page-14-0"></span>**10. Sequential statements**

<span id="page-14-10"></span><span id="page-14-9"></span><span id="page-14-8"></span><span id="page-14-7"></span><span id="page-14-6"></span><span id="page-14-5"></span><span id="page-14-4"></span><span id="page-14-3"></span><span id="page-14-2"></span><span id="page-14-1"></span>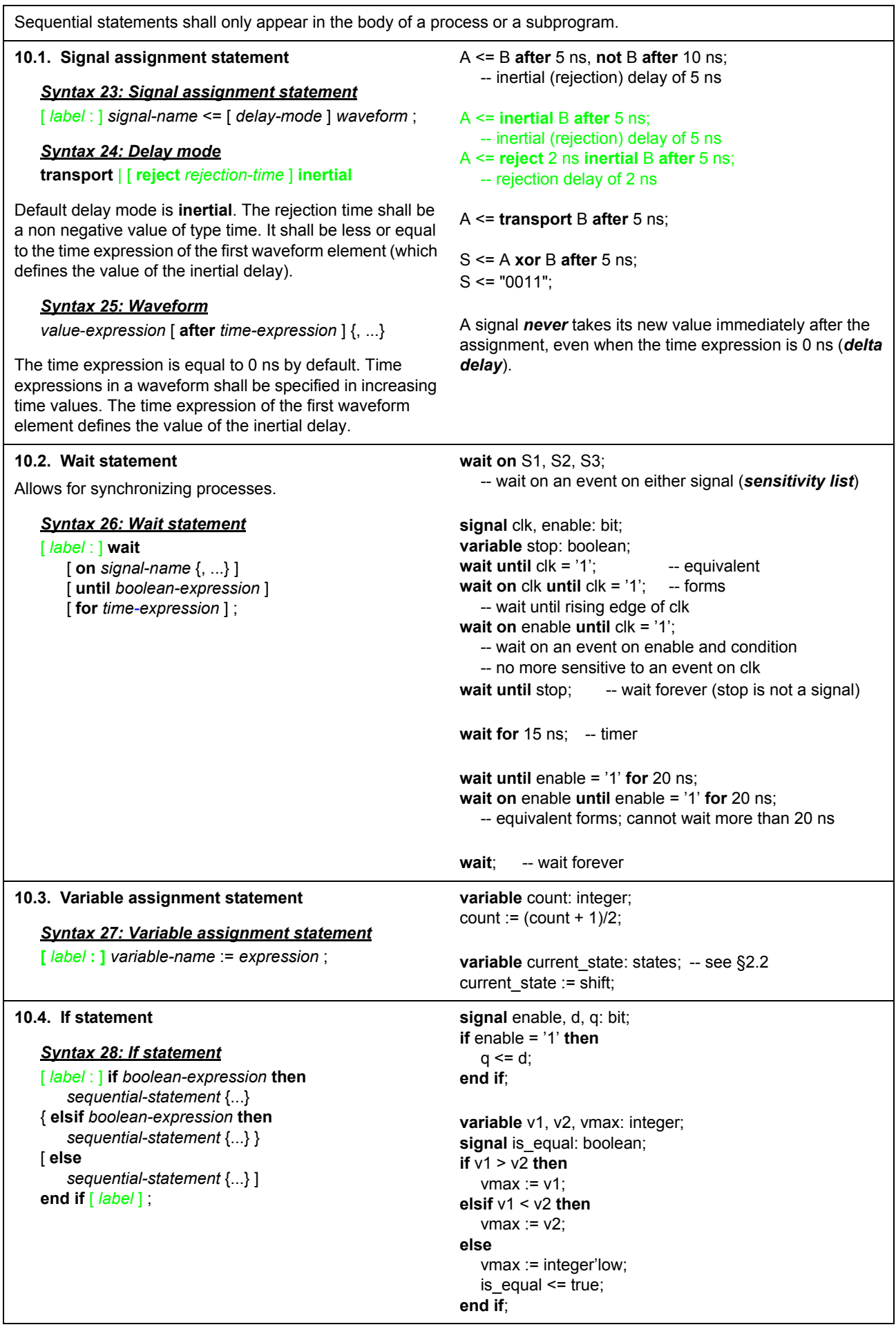

<span id="page-15-8"></span><span id="page-15-7"></span><span id="page-15-6"></span><span id="page-15-5"></span><span id="page-15-4"></span><span id="page-15-3"></span><span id="page-15-2"></span><span id="page-15-1"></span><span id="page-15-0"></span>**10.5. Case statement** *Syntax 29: Case statement* [ *label* : ] **case** *selector-expression* **is when** *choices* => *sequential-statement* {...} {...} **end case** [ *label* ] ; *Syntax 30: Choices expression* {...} | *discrete-range* {...} | **others** Choices shall be of the same type as the selector expression. Each choice shall appear only once. The choice **others** shall be the last alternative and shall be the only choice. A **when others** clause is required when all possible choices are not explicitly enumerated. **case** int **is**  $-$  int is of type integer **when**  $0 \neq 0$  -- single choice  $V := 4$ ; S <= '1' **after** 5 ns; **when**  $1 \mid 2 \mid 7 \implies$  -- discrete range  $V := 6$ : S <= '1' **after** 10 ns; **when**  $3$  **to**  $6 \leq 8$  -- discrete range (or  $6$  **downto**  $3$ )  $V := 8$ : S <= '1' **after** 15 ns; **when**  $9 \equiv$  **null**; -- no operation **when others** => -- catches non covered choices  $V := 0$ ;  $S \leq Y'$ **end case**; **10.6. Loop statement** *Syntax 31: Loop statements* [ *label* : ] [ **while** *boolean-expression* | **for** *loop-identifier* **in** *discrete-range* ] **loop** *sequential-statement* {...} **end loop** [ *label* ] ; The loop identifier does not need to be declared. It is only visible in the loop body and its value may only be read. *Syntax 32: Next and exit statements* [ *label* : ] **next** | **exit** [ *loop-label* ] [ **when** *boolean-expression* ] ; The **next** (resp. **exit**) statement leaves the current iteration, possibly under some condition, and continue to the next (resp. first) iteration of the loop. A label may be used to denote the concerned loop. -- infinite loop: -- qeneric loop with exit **loop** L: loop **wait until**  $c$ lk = '1'; **exit** L **when** value = 0; q <= d **after** 5 ns; **value** := value / 2; **end loop**; **end loop** L; -- while loop:  $-$  for loop: **while** i < str'length L1: **for** i **in** 15 **downto** 0 **loop and** str(i) /= ' ' **loop** L2: **for** j **in** 0 **to** 7 **loop** -- skip iteration when true -- skip to outer loop **next** when  $i = 5$ ; **exit** L1 when  $i = j$ ;  $i := i + 1;$   $\tanh(i,j) := i^*j + 5;$ **end loop**; **end loop** L2; **end loop** L1; **10.7. Assertion and report statements** Allow for verifying assertions and reporting messages. *Syntax 33: Assertion statement* [ *label* : ] **assert** *boolean-expression* [ **report** *string-expression* ] [ **severity** *severity-level* ] ; Severity levels: NOTE (default), WARNING, ERROR, FAILURE. *Syntax 34: Report statement* [ *label* : ] **report** *string-expression* [ **severity** *severity-level* ] ; The actual simulation behavior w.r.t. the severity level is defined in the simulator tool. **assert** initial\_value <= max\_value **severity** error; -- default message is "Assertion violation" **assert**  $c \geq 0$ ' and  $c \leq 9$ ' **report** "Incorrect number " & character'image(c) **severity** warning; -- equivalent forms: **assert** false **report** "Message always produced"; **report** "Message always produced";

### <span id="page-16-0"></span>**11. Subprograms**

#### <span id="page-16-1"></span>**11.1. Procedures**

<span id="page-16-3"></span>A procedure encapsulates sequential statements.

#### *Syntax 35: Procedure declaration*

**procedure** *procedure-name* [ ( *interface-parameter-list* ) ] **is** { *declaration* } **begin** *sequential-statement* {...}

**end** [ **procedure** ] [ *procedure-name* ] ;

Legal interface parameters: constant, variable, signal, file (see [§8\)](#page-12-1). Default values shall be only defined for parameters of mode **in** and of class constant [\(§8.1\)](#page-12-2) or variable ([§8.3](#page-12-4)).

Legal declarations: (sub)type, constant, variable, subprogram declaration. Local declarations are elaborated anew at each procedure call (no state retention).

The procedure call is a concurrent or sequential statement depending on where it is located.

#### <span id="page-16-4"></span>*Syntax 36: Procedure call*

[ *label* : ]

*procedure-name* [ ( *parameter-association-list* ) ] ;

See [§8.7](#page-13-2) for the syntax of parameter association list.

#### <span id="page-16-2"></span>**11.2. Functions**

A function encapsulates sequential statements and returns a result. A function is a generalization of an expression.

#### <span id="page-16-5"></span>*Syntax 37: Function declaration*

[ **pure** | **impure** ]

**function** *function-name* [ ( *interface-parameter-list* ) ] **return** *(sub)type-name* **is** { *declaration* } **begin** *sequential-statement* {...} **end** [ **function** ] [ *function-name* ] ;

Legal interface parameters: constant, signal, file (see [§8](#page-12-1)). Only parameters of mode **in** are allowed. Default values shall be only defined for parameters of class constant ([§8.1](#page-12-2)) or variable [\(§8.3\)](#page-12-4).

Legal declarations: (sub)type, constant, variable, subprogram declaration. Local declarations are elaborated anew at each procedure call (no state retention). Wait statements are not allowed in a function body.

A function is said to be *impure* if it does refer to variables or signals that are not locally declared. It is said to be *pure* otherwise. A function is pure by default.

#### <span id="page-16-6"></span>*Syntax 38: Return statement*

[ *label* : ] **return** *expression* ;A function returns its computed value with a return statement.Function call (term in expression)

*function-name* [ ( *parameter-association-list* ) ]

See [§8.7](#page-13-2) for the syntax of parameter association list.

**procedure** p (f1: **in** t1; f2: **in** t2; f3: **out** t3; f4: **in** t4 := v4) **is begin** ...

#### **end procedure** p;

-- possible procedure calls ('a' means actual parameter): p(a1, a2, a3, a4);  $p(f1 \Rightarrow a1, f2 \Rightarrow a2, f4 \Rightarrow a4, f3 \Rightarrow a3);$ p(a1, a2, f4 => **open**, f3 => a3); p(a1, a2, a3);

Parameter classes and modes:

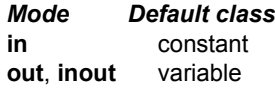

**function** limit (val,min,max,gain: integer) **return** integer **is variable** v: integer;

**begin if** val > max **then**  $v := max$ **elsif** val < min **then**  $v := min;$ **else** v := value; **end if**; **return** gain\*v; **end function** limit;

Function calls:

newval := limit(value, min => 10, max => 100, gain => 2): new speed := old speed + scale \* limit(error, -10, +10, 2);

The predefined function NOW returns the current simulated time:

(VHDL-87) **function** now **return** time; (VHDL-93) **impure function** now **return** delay\_length;

(VHDL-2001) **pure function** now **return** delay\_length;

<span id="page-17-2"></span><span id="page-17-1"></span><span id="page-17-0"></span>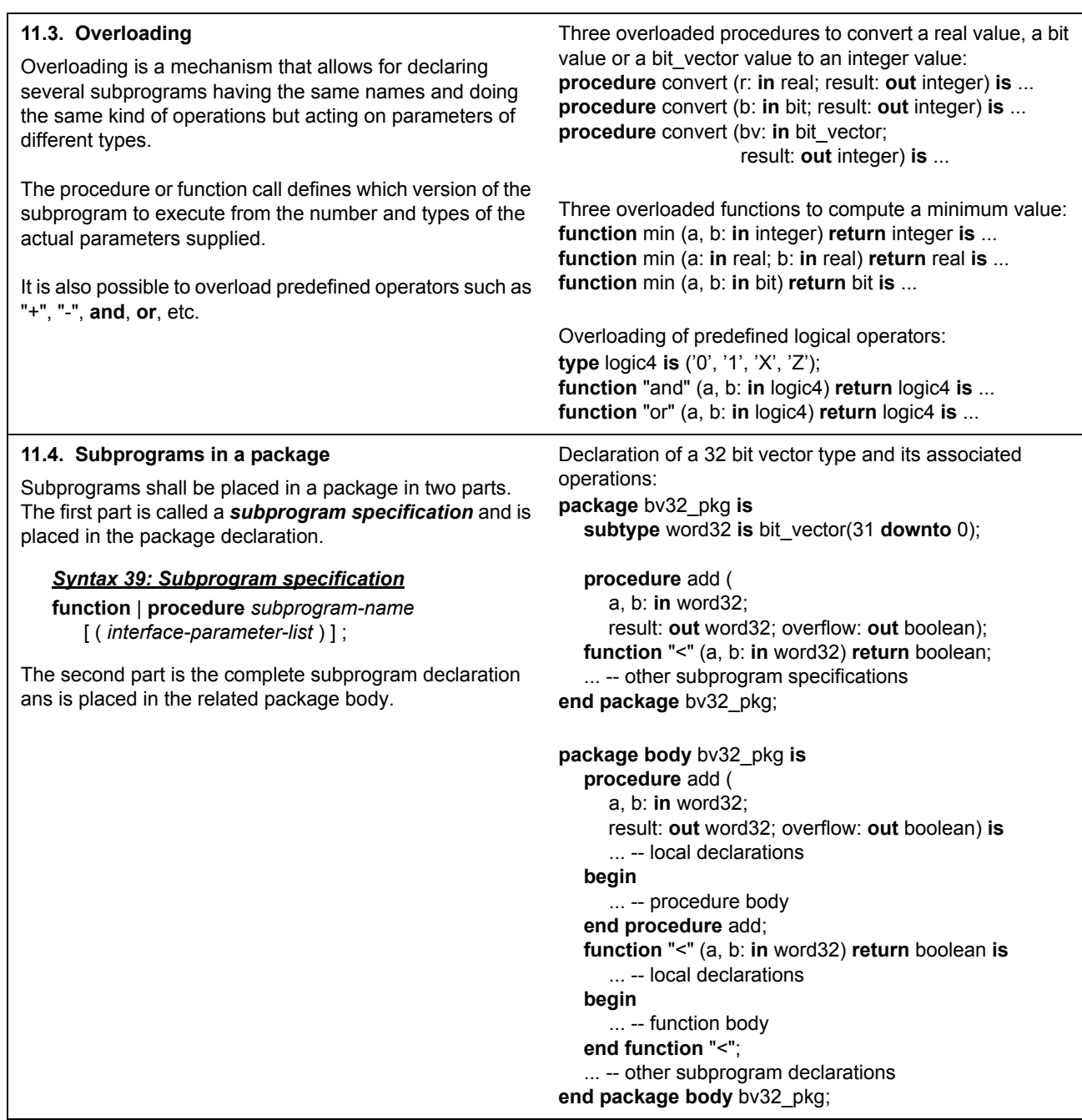

## <span id="page-18-0"></span>**12. Concurrent statements**

<span id="page-18-2"></span><span id="page-18-1"></span>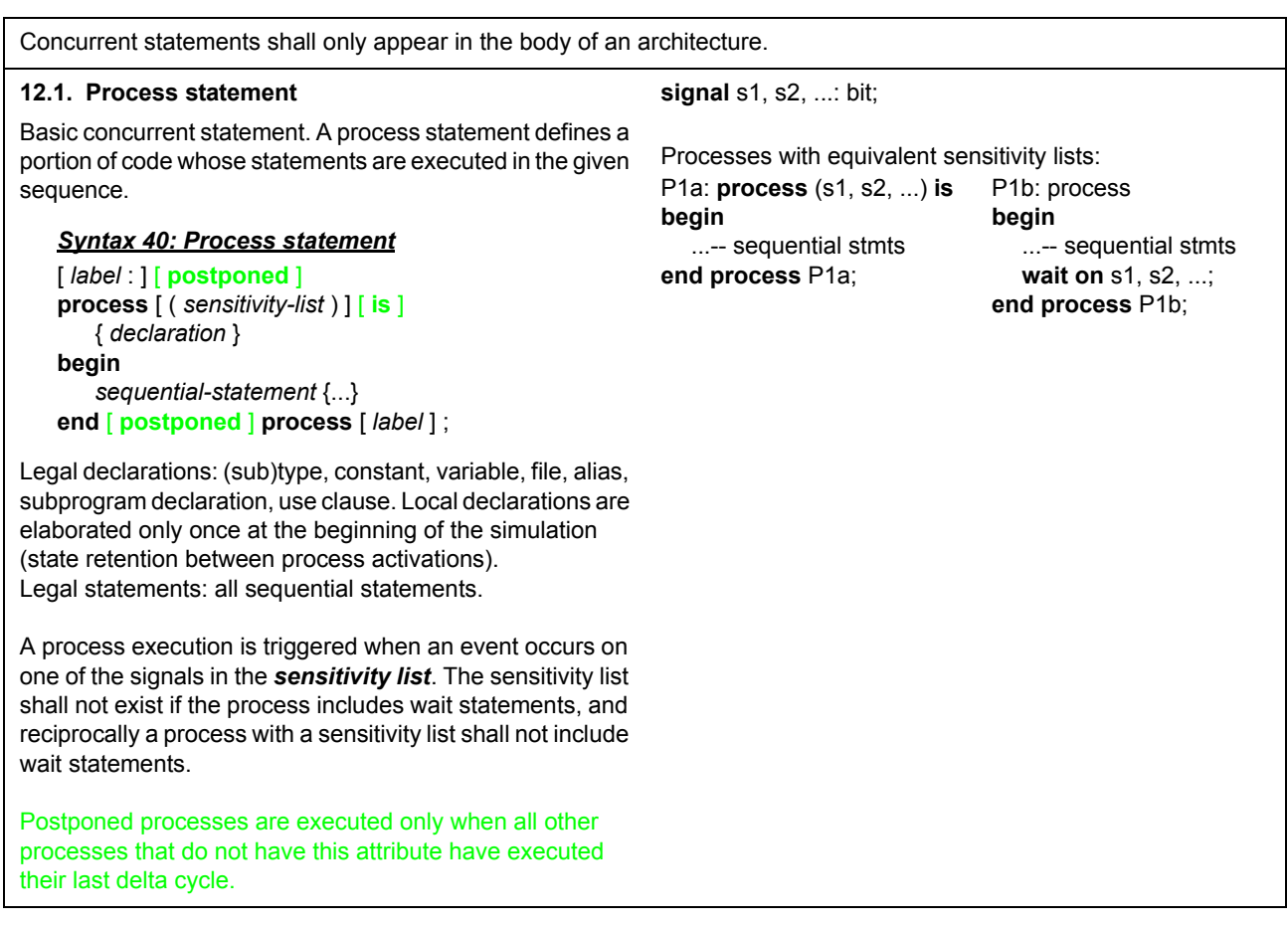

<span id="page-19-6"></span><span id="page-19-5"></span><span id="page-19-4"></span><span id="page-19-3"></span><span id="page-19-2"></span><span id="page-19-1"></span><span id="page-19-0"></span>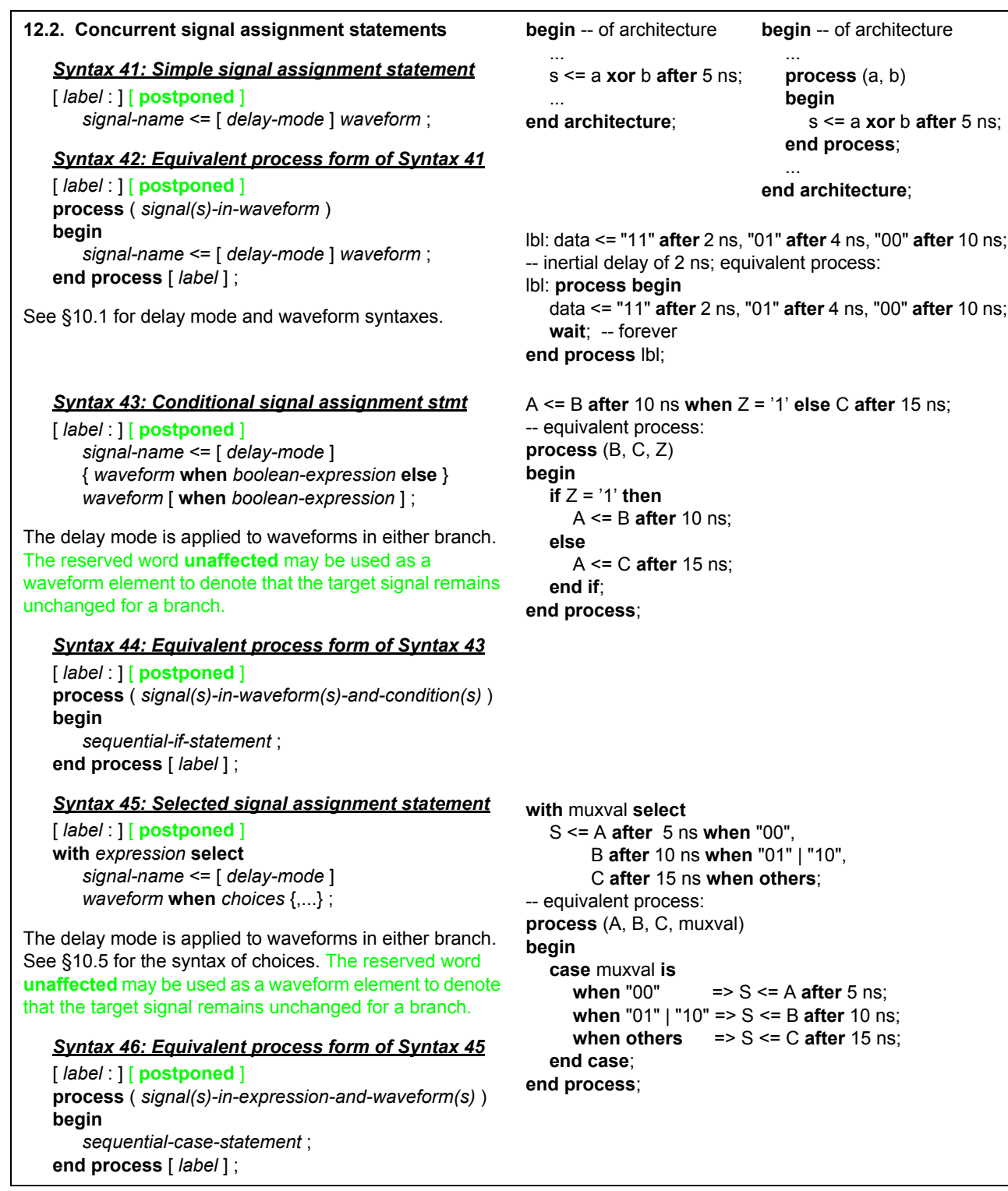

<span id="page-20-7"></span><span id="page-20-6"></span><span id="page-20-5"></span><span id="page-20-4"></span><span id="page-20-3"></span><span id="page-20-2"></span><span id="page-20-1"></span><span id="page-20-0"></span>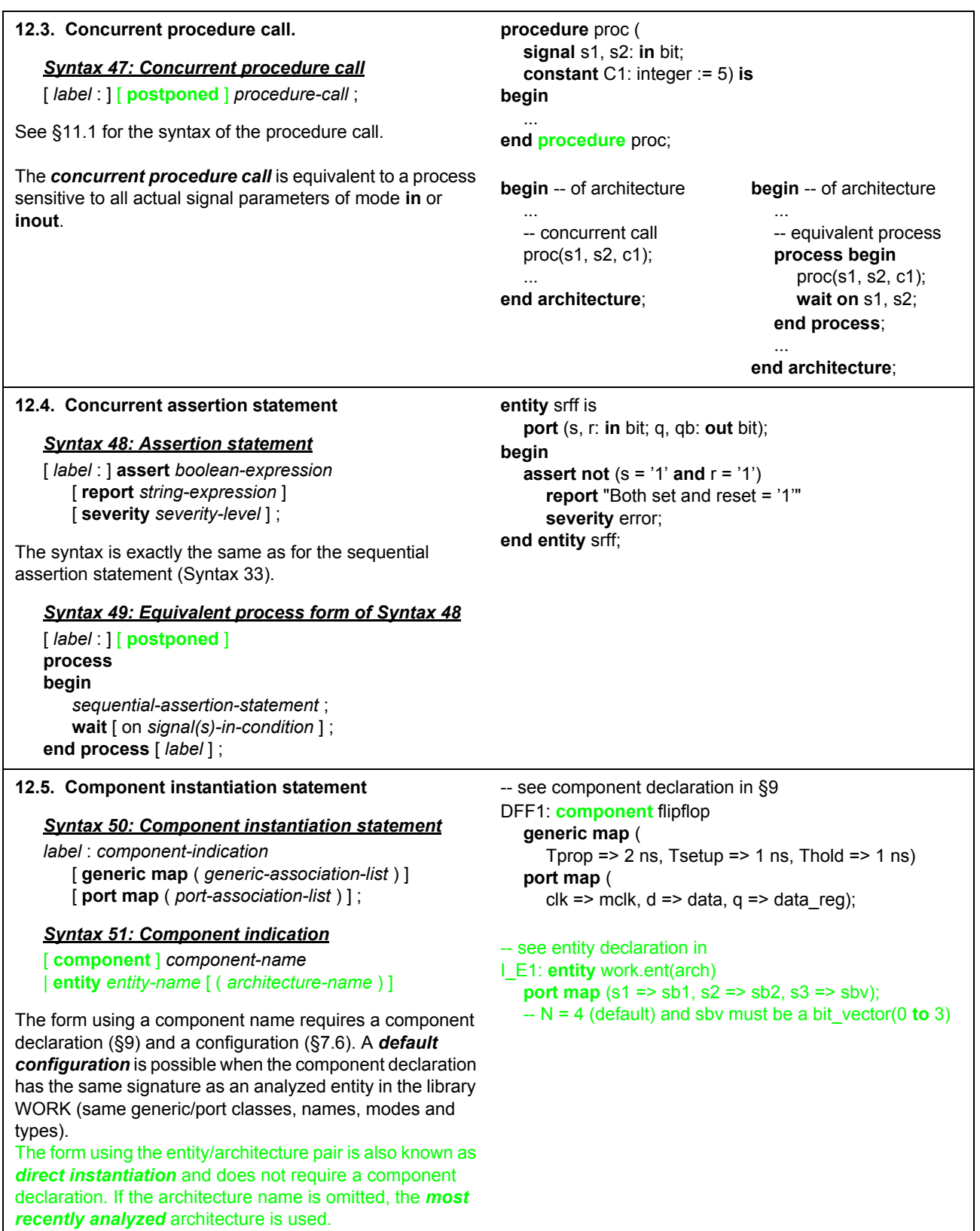

<span id="page-21-4"></span><span id="page-21-0"></span>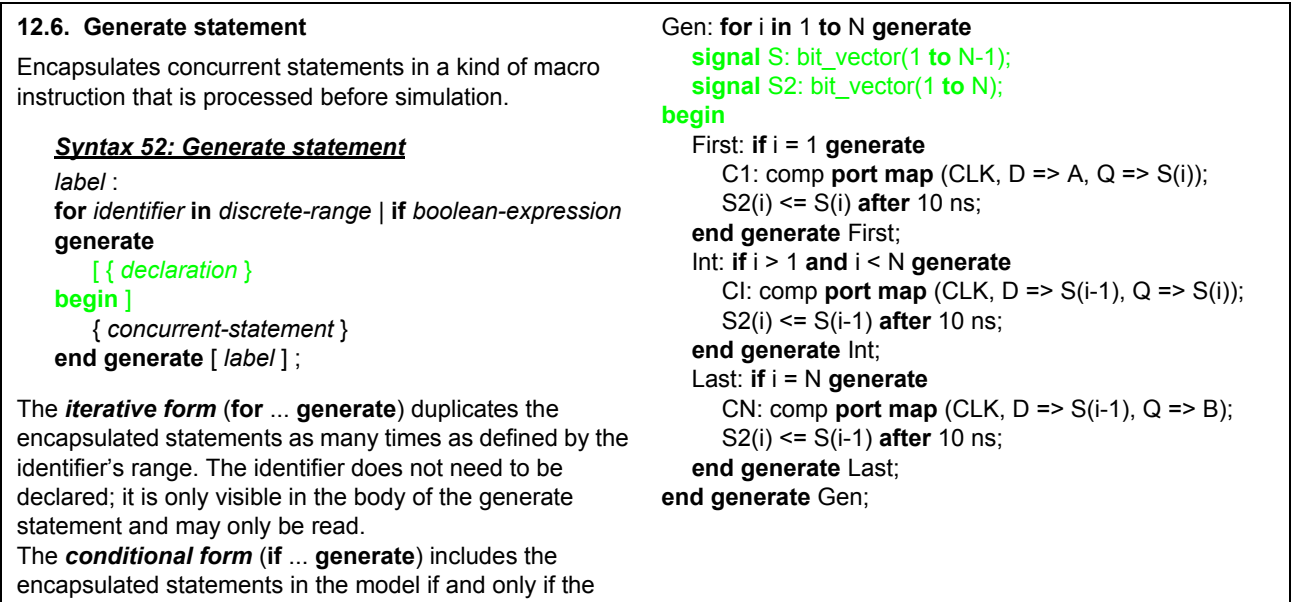

## <span id="page-21-1"></span>**13. Simulation**

condition expression evaluates to true.

<span id="page-21-3"></span><span id="page-21-2"></span>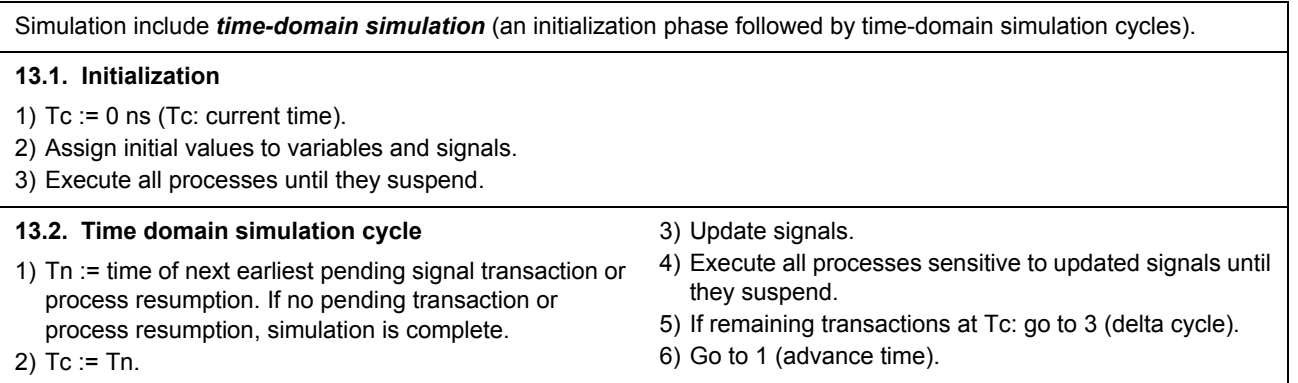

### <span id="page-22-0"></span>**14. VHDL predefined packages**

<span id="page-22-1"></span>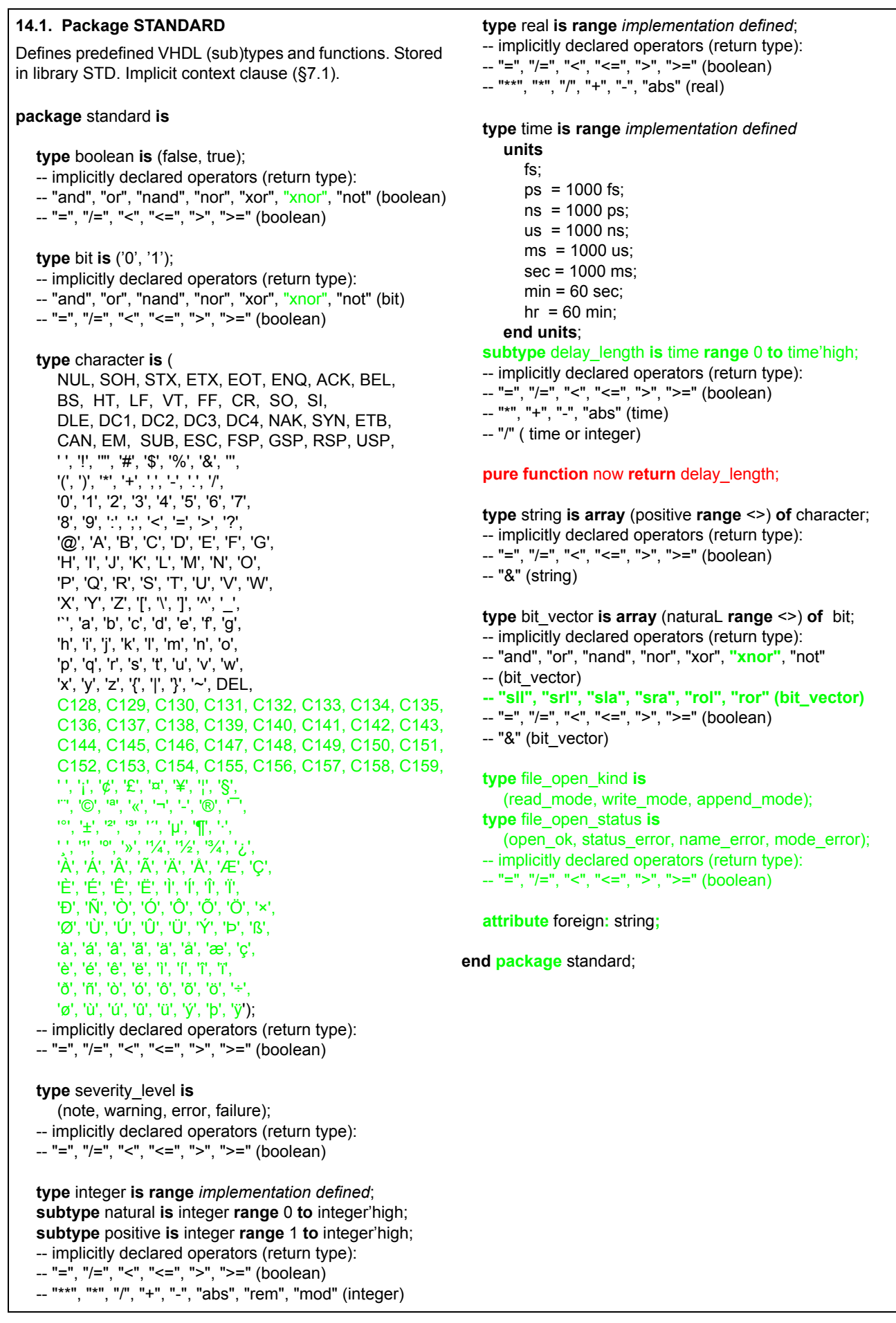

<span id="page-23-0"></span>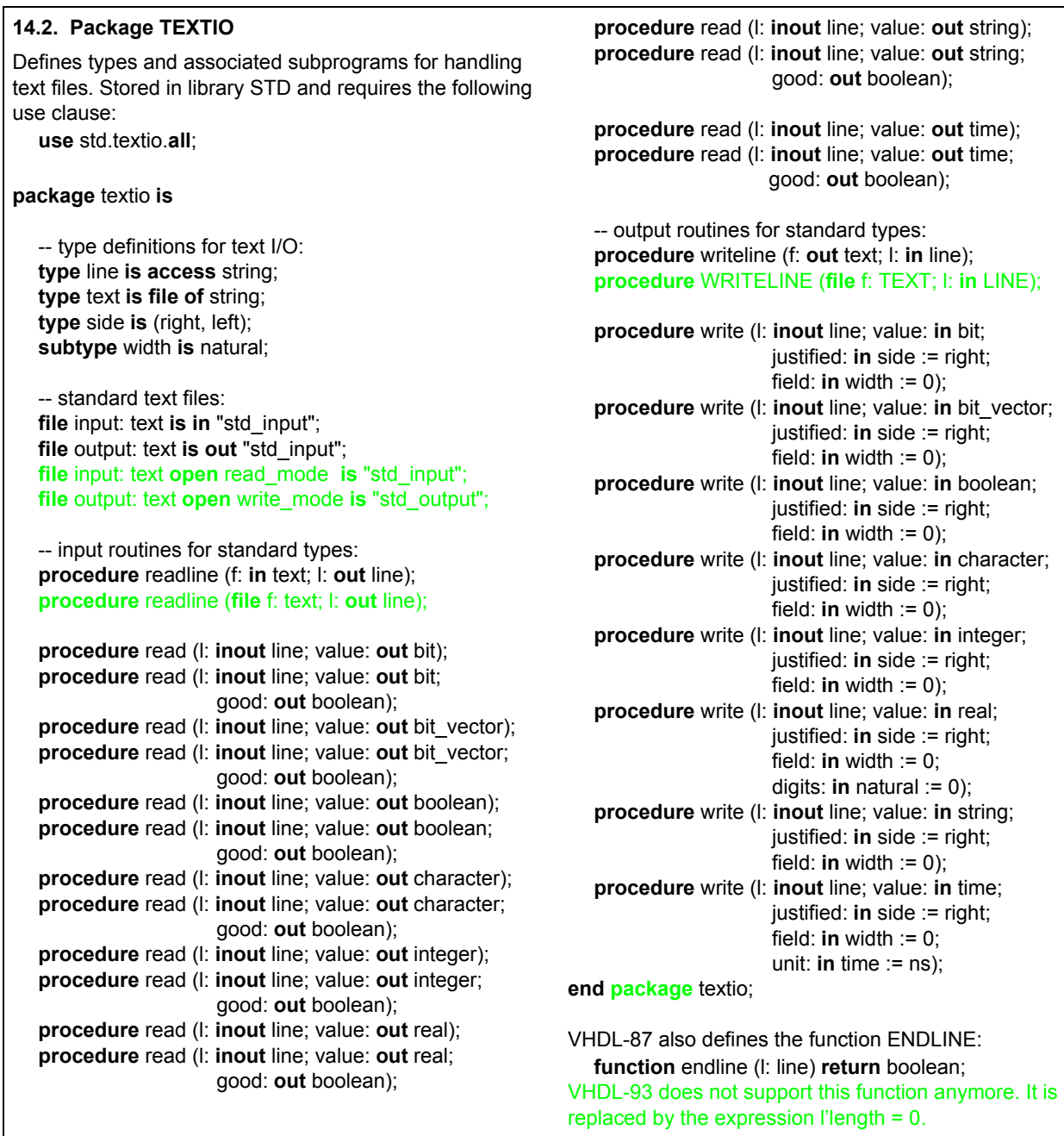

## <span id="page-24-0"></span>**15. IEEE standard packages**

<span id="page-24-1"></span>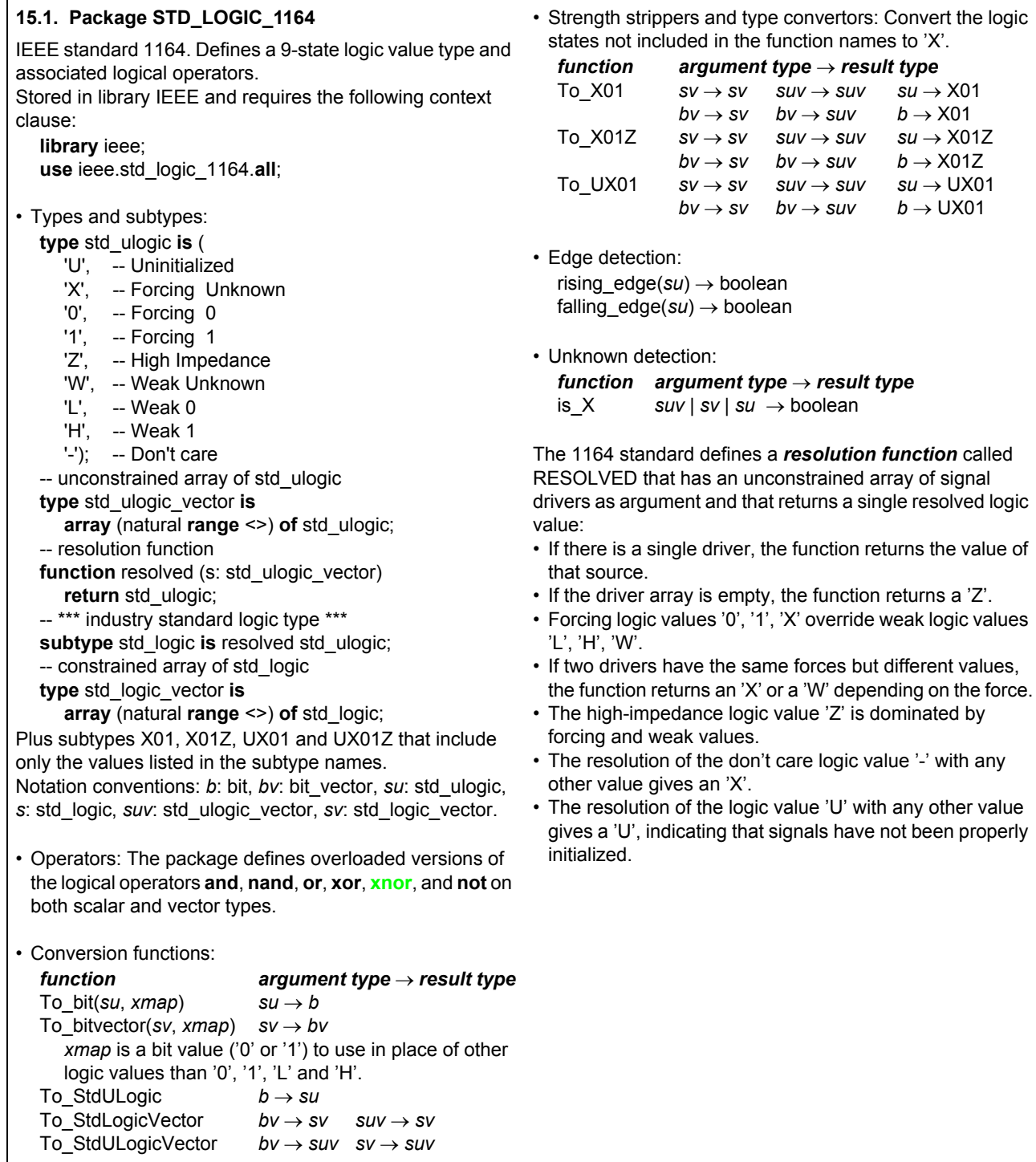

<span id="page-25-0"></span>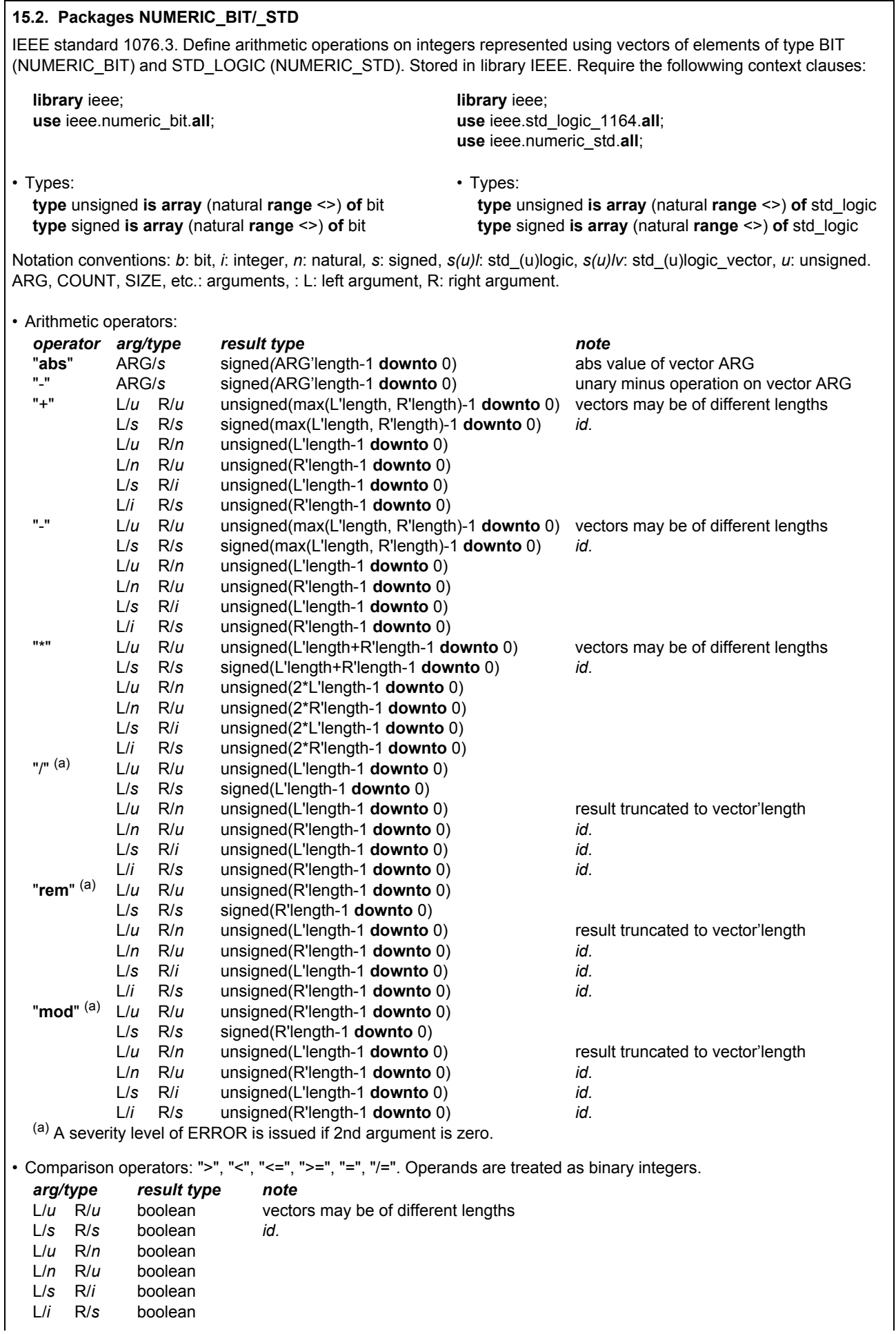

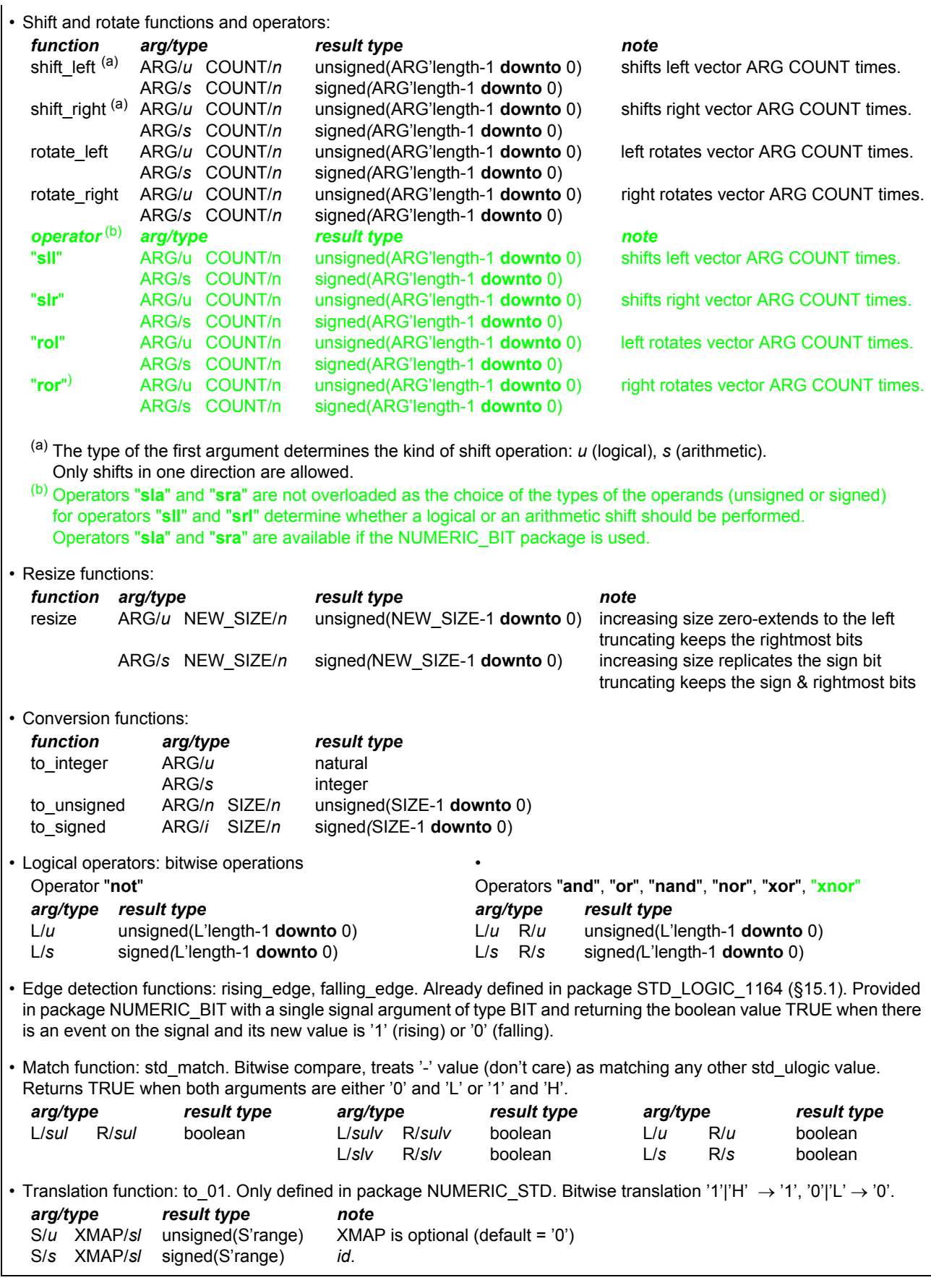

<span id="page-27-1"></span><span id="page-27-0"></span>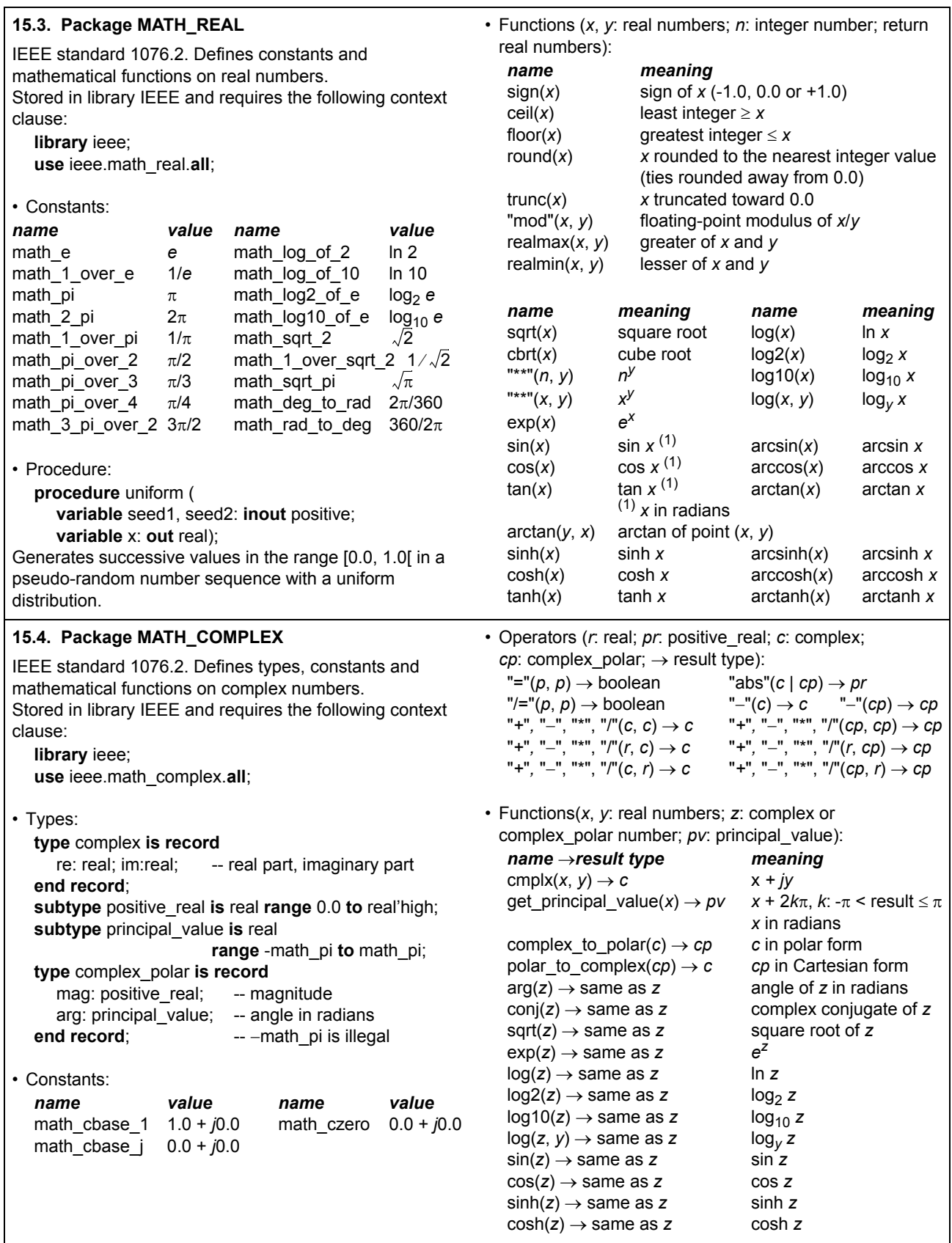